#### **Appendix 1. Blue Print of the Instrument**

#### **QUESTIONNAIRE**

To measure the students' perception, the questionnaire will use grand theory by Robbin & Judge (2013) using 3 factors that influence students' perception namely, perceiver, target, and situation. Moreover, the questionnaire will be adapted based on adapted model used by Buzzettomore (2008) Student Perception of Various E-learning Components; Patak et al., (2016) Taking Mendeley as Multimedia-based Application in Academic Writing; Bicen & Kocakoyun (2018) Perceptions of Students for Gamification Approach: Kahoot as a Case Study; (Rosida, 2018) Students' Attitudes towards the Use of Zotero as Web-Based Citation Management Tool in Academic Writing; (Neill & Russell, 2019) Stop! Grammar time: University Students' Perceptions of the Automated Feedback Program Grammarly. The blueprint of questionnaire can be seen in the Table 3.2:

#### **Table 3.2.**

#### **Blueprint of Perception of Mendeley Use in Thesis Writing Questionnaire**

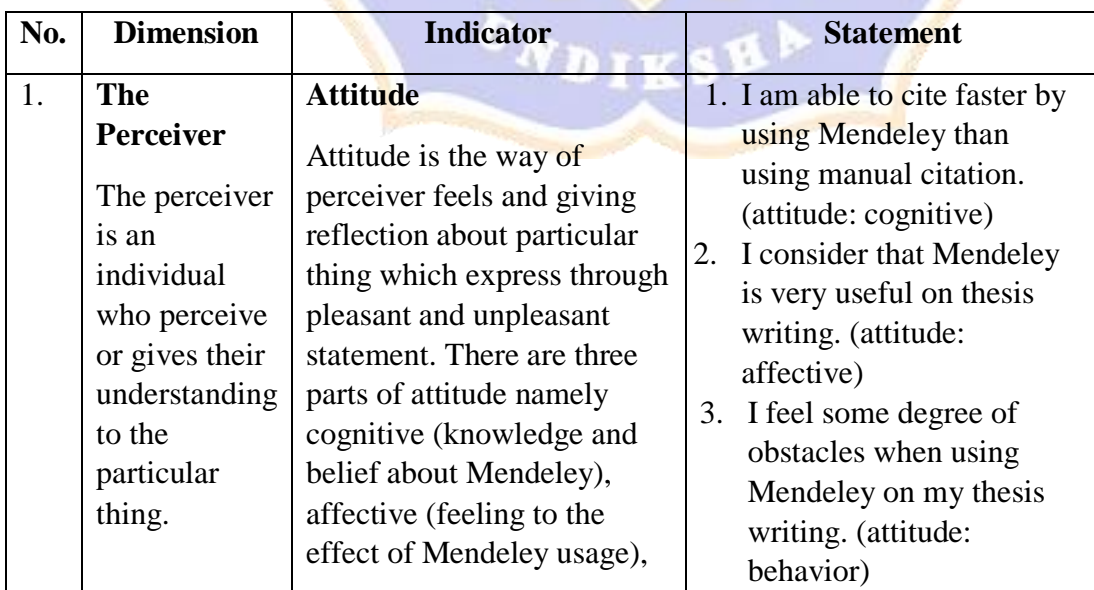

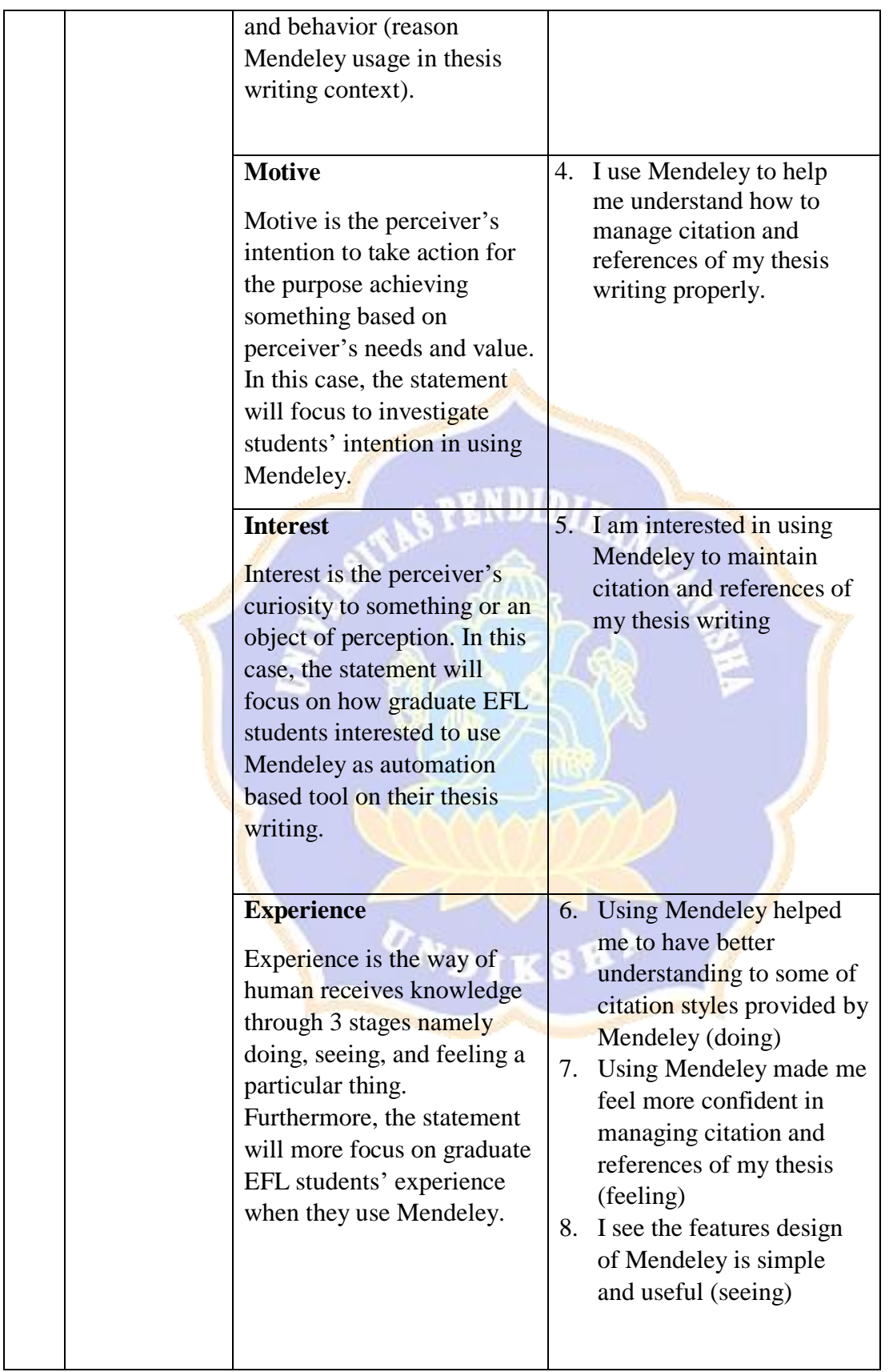

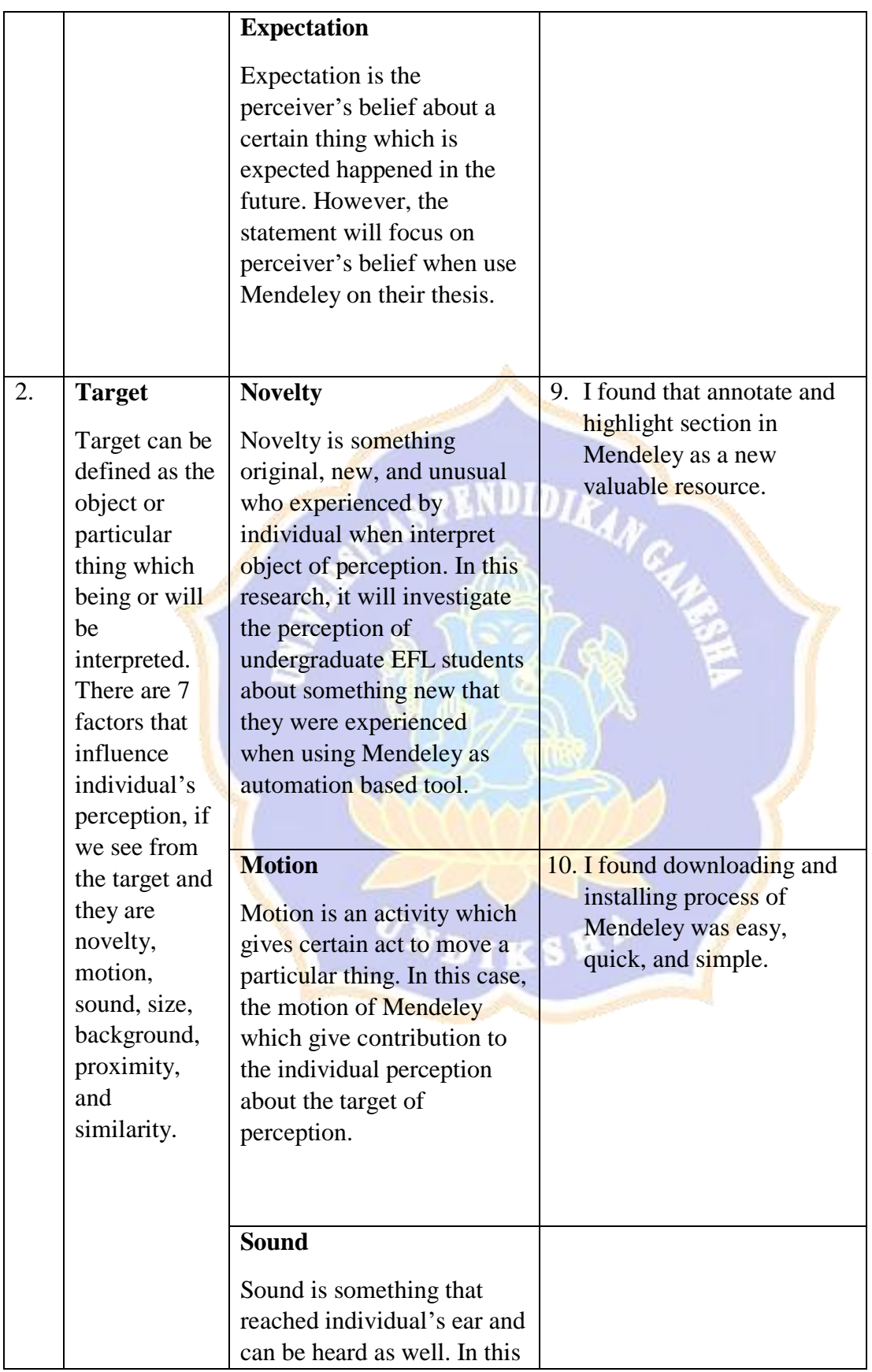

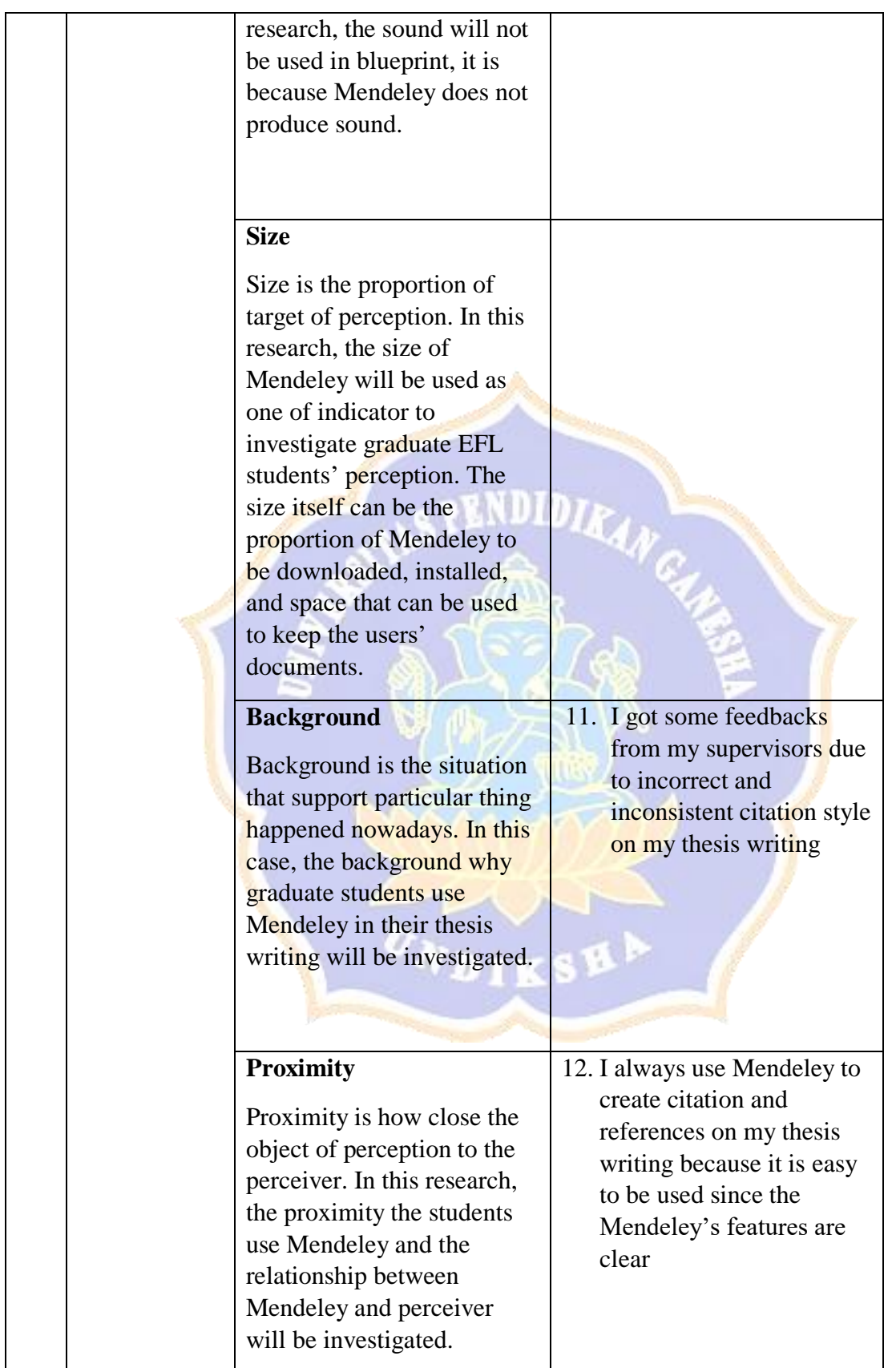

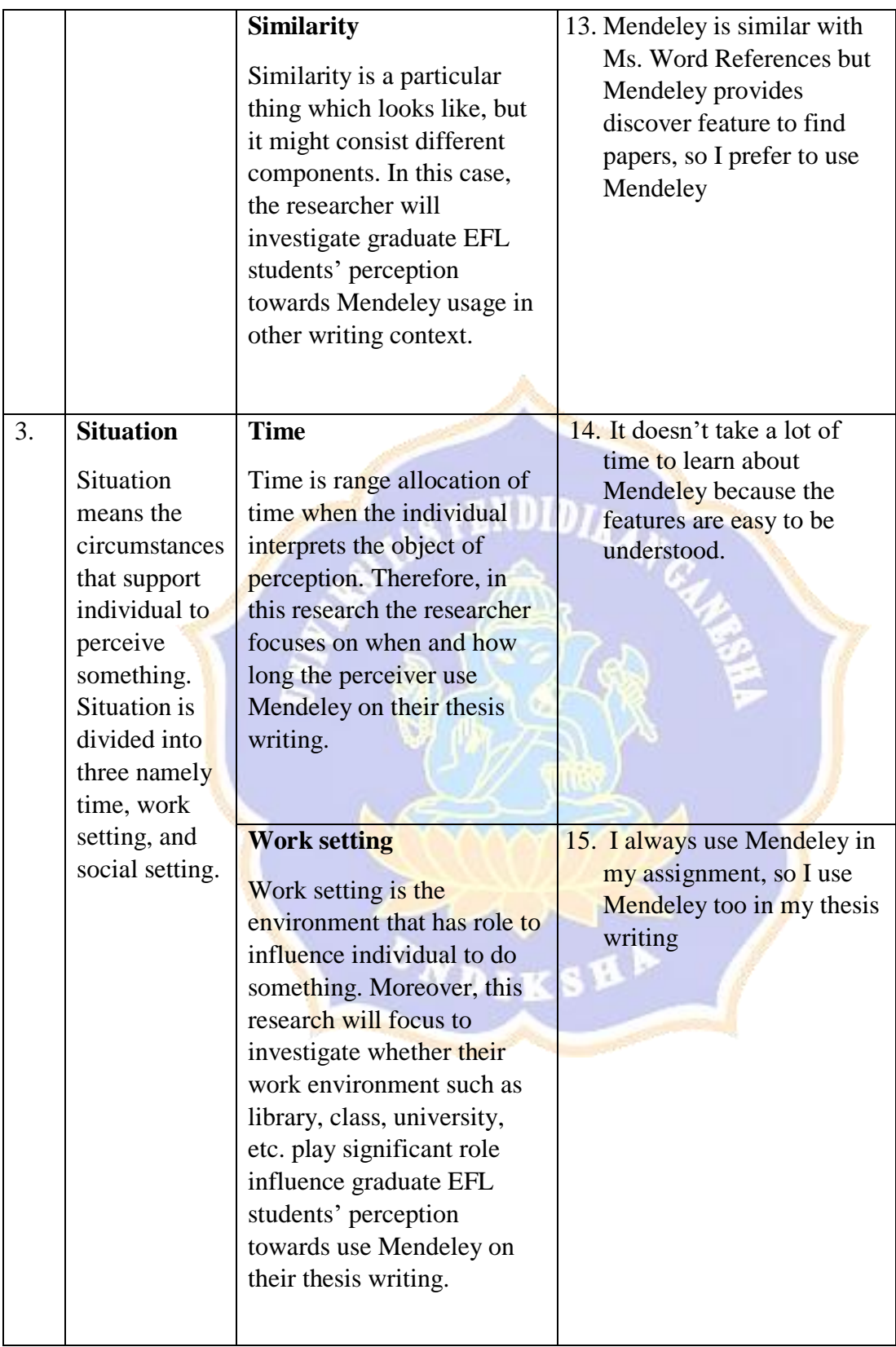

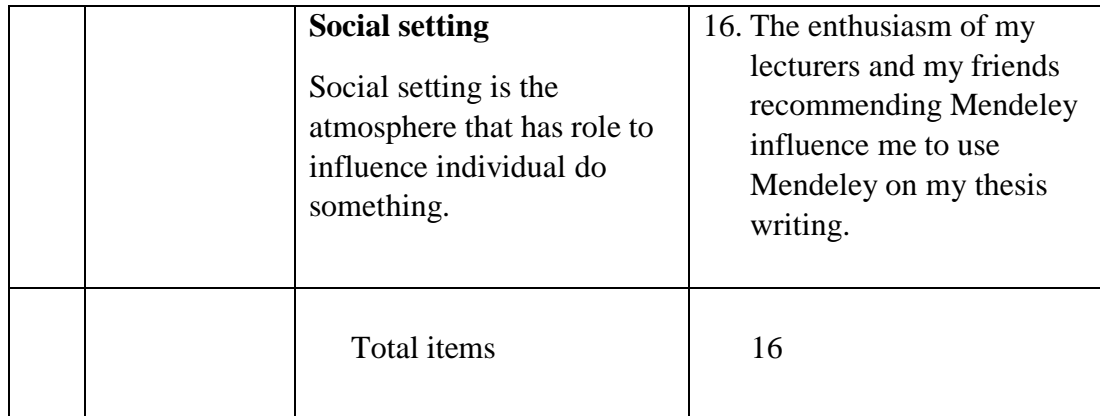

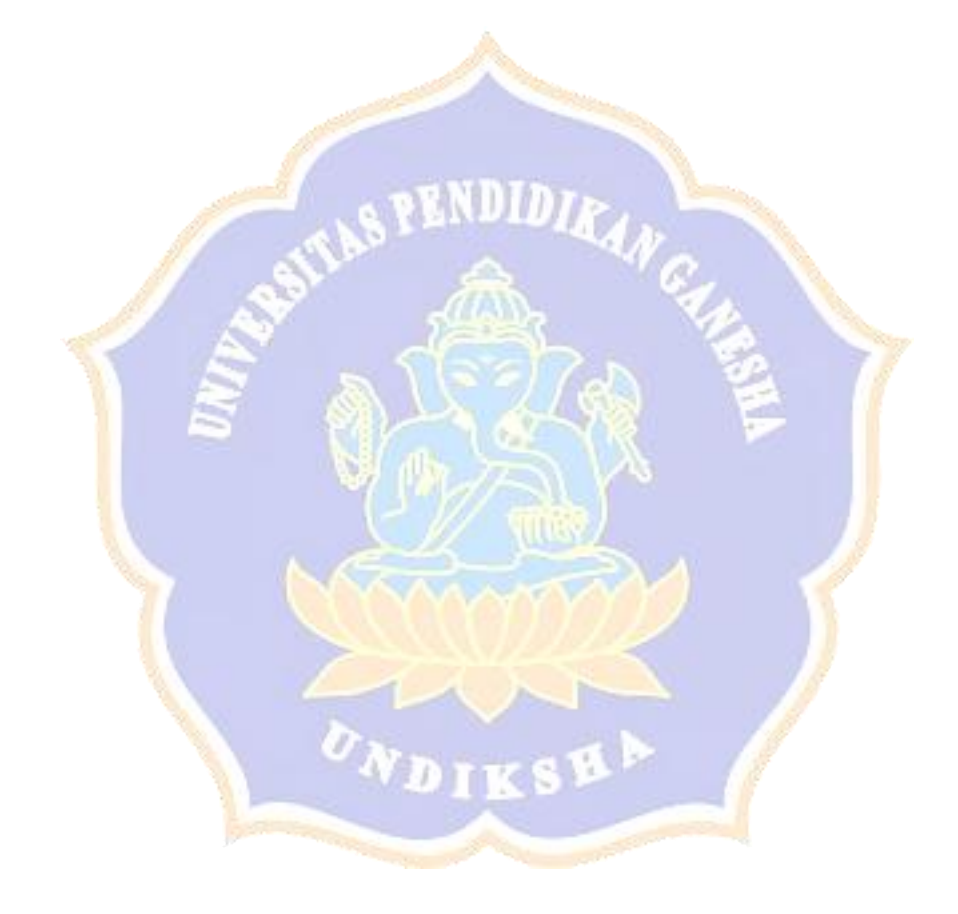

# **Appendix 2. Questionnaire Form**

#### **KUISIONER**

# **PERSEPSI MAHASISWA TERHADAP PENGGUNAAN MENDELEY DALAM PENULISAN SKRIPSI**

## **SS: Sangat setuju**

**S: Setuju**

**R: Ragu-ragu**

**KS: Kurang setuju**

**TS: Tidak Setuju**

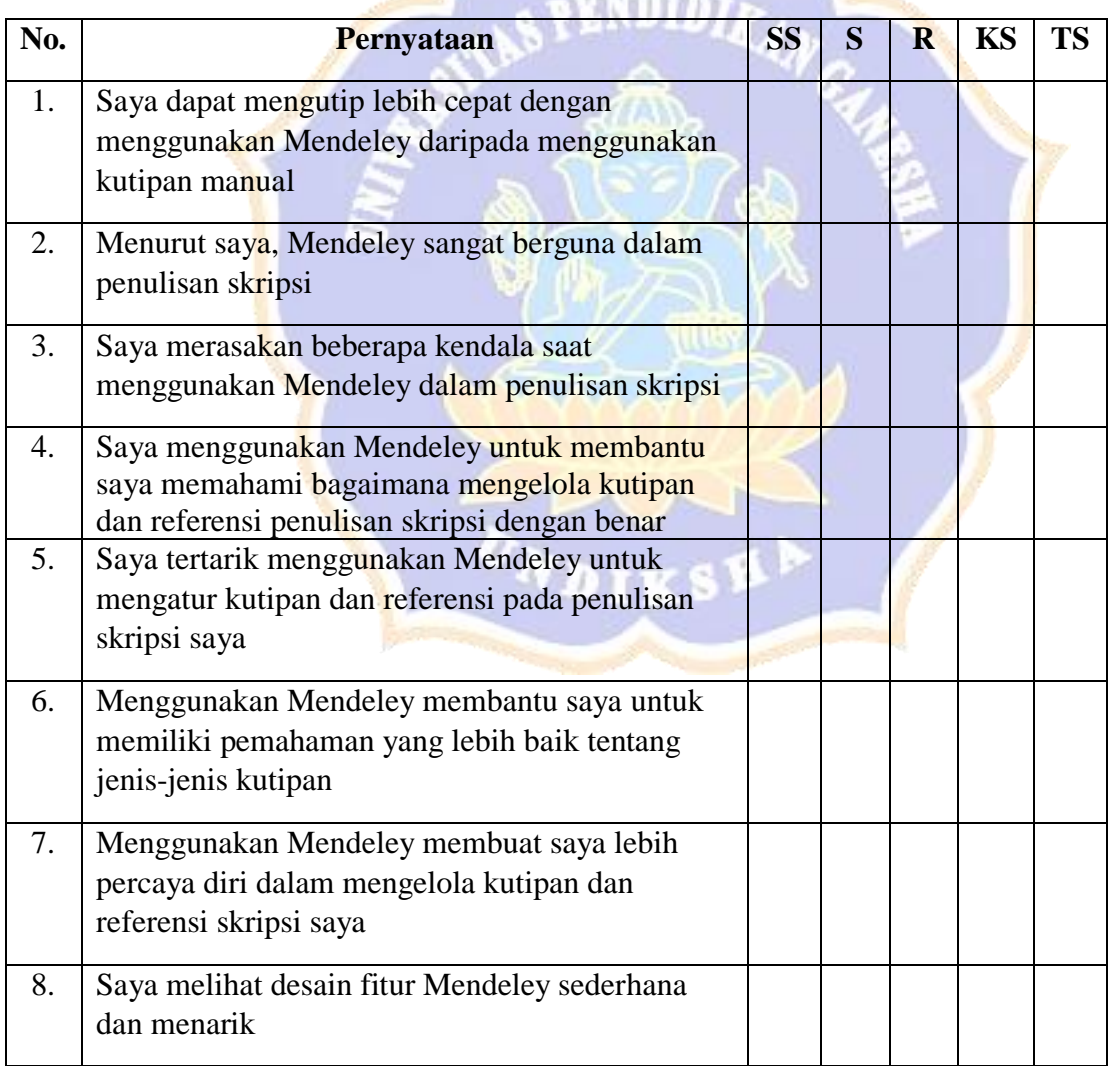

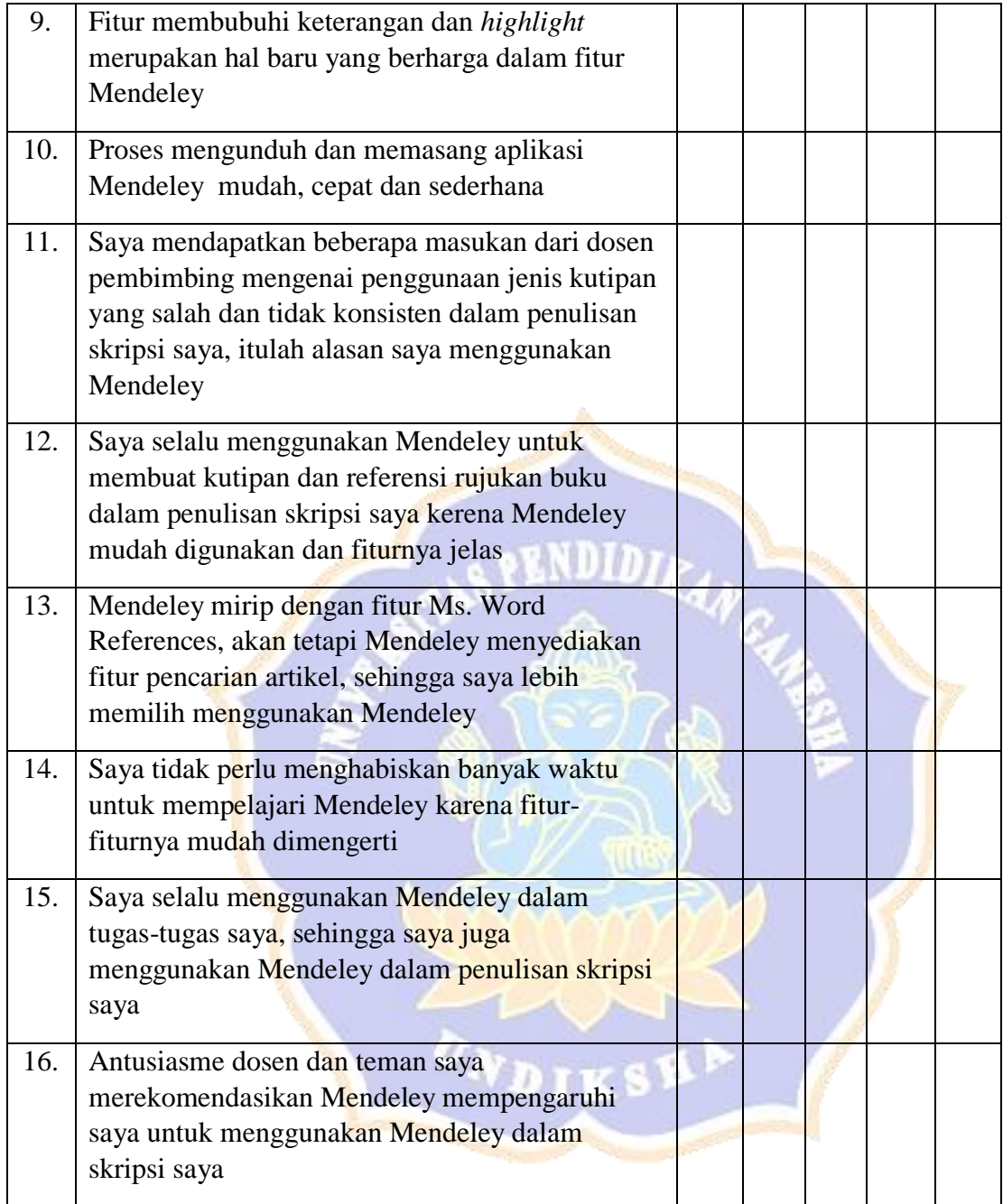

#### **Appendix 3. Interview Guide**

Interview is conducted in order to uncover the reasons behind the responses of the students in the perception questionnaire. Moreover, the questionnaire will be adapted based on adapted model used by Buzzetto-more (2008) Student Perception of Various E-learning Components; Patak et al., (2016) Taking Mendeley as Multimedia-based Application in Academic Writing; Bicen & Kocakoyun (2018) Perceptions of Students for Gamification Approach: Kahoot as a Case Study; (Rosida, 2018) Students' Attitudes towards the Use of Zotero as Web-Based Citation Management Tool in Academic Writing; (Neill & Russell, 2019) Stop! Grammar time: University Students' Perceptions of the Automated Feedback Program Grammarly. Therefore, the blueprint of the interview can be presented as follows:

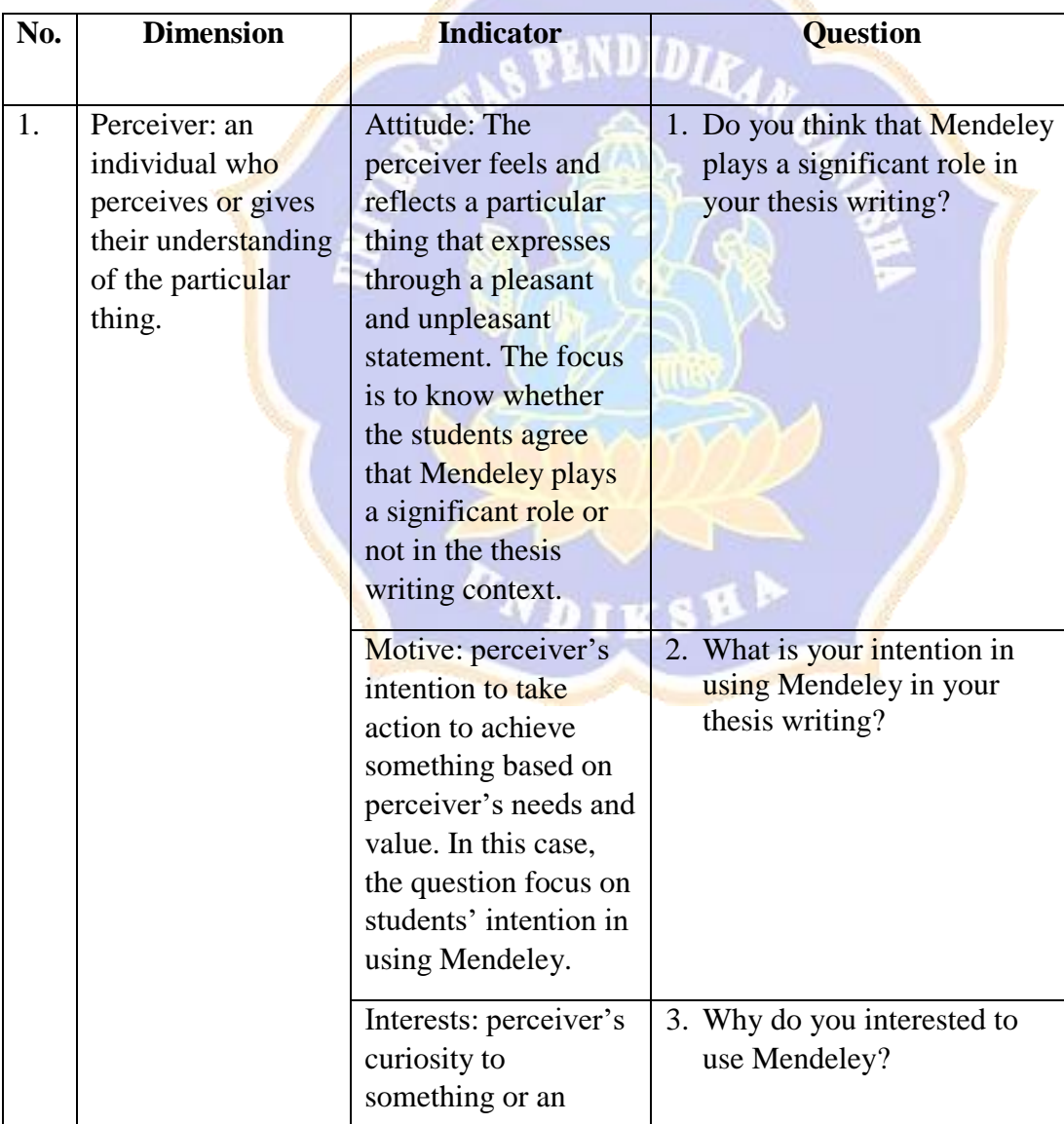

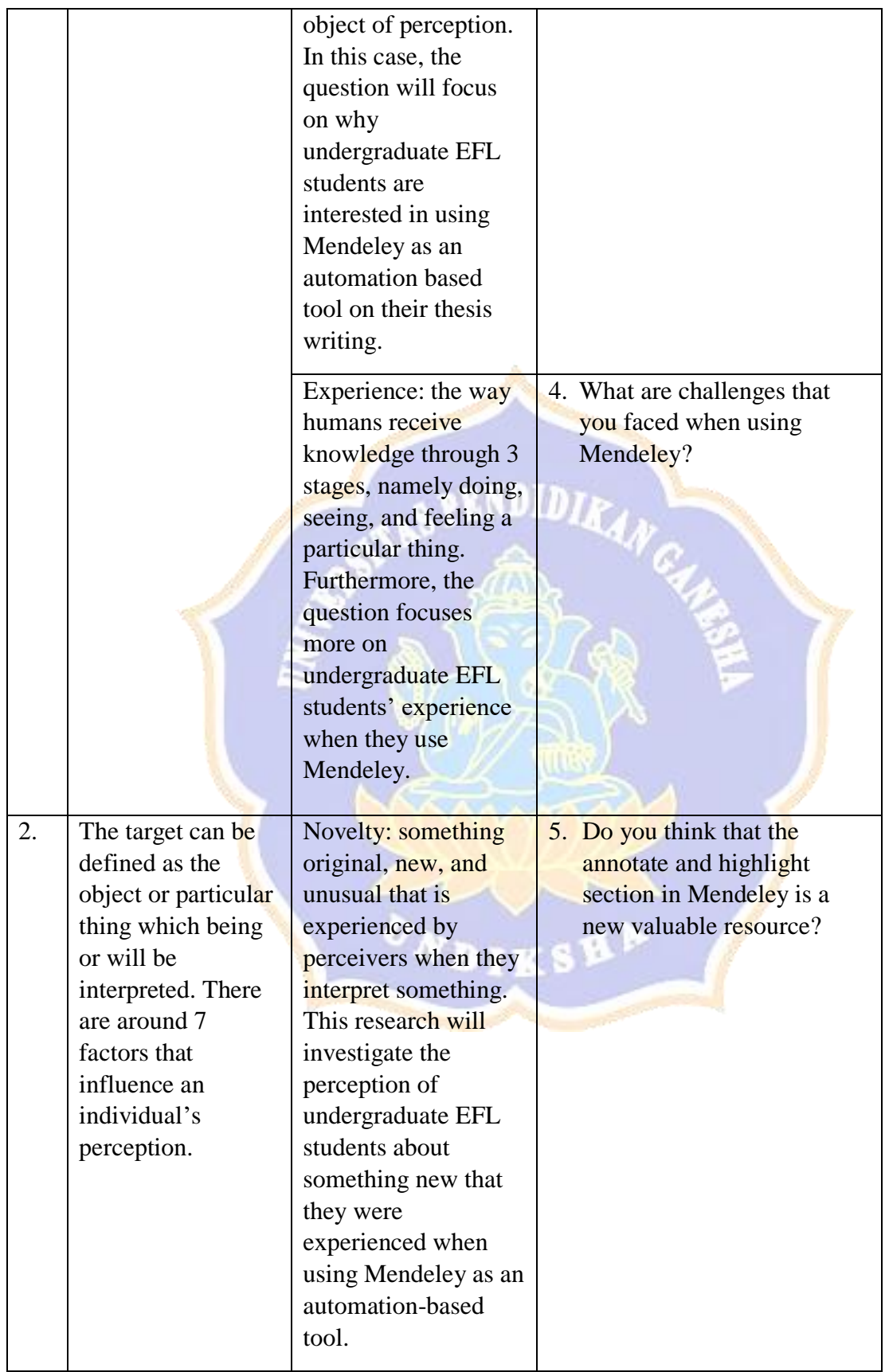

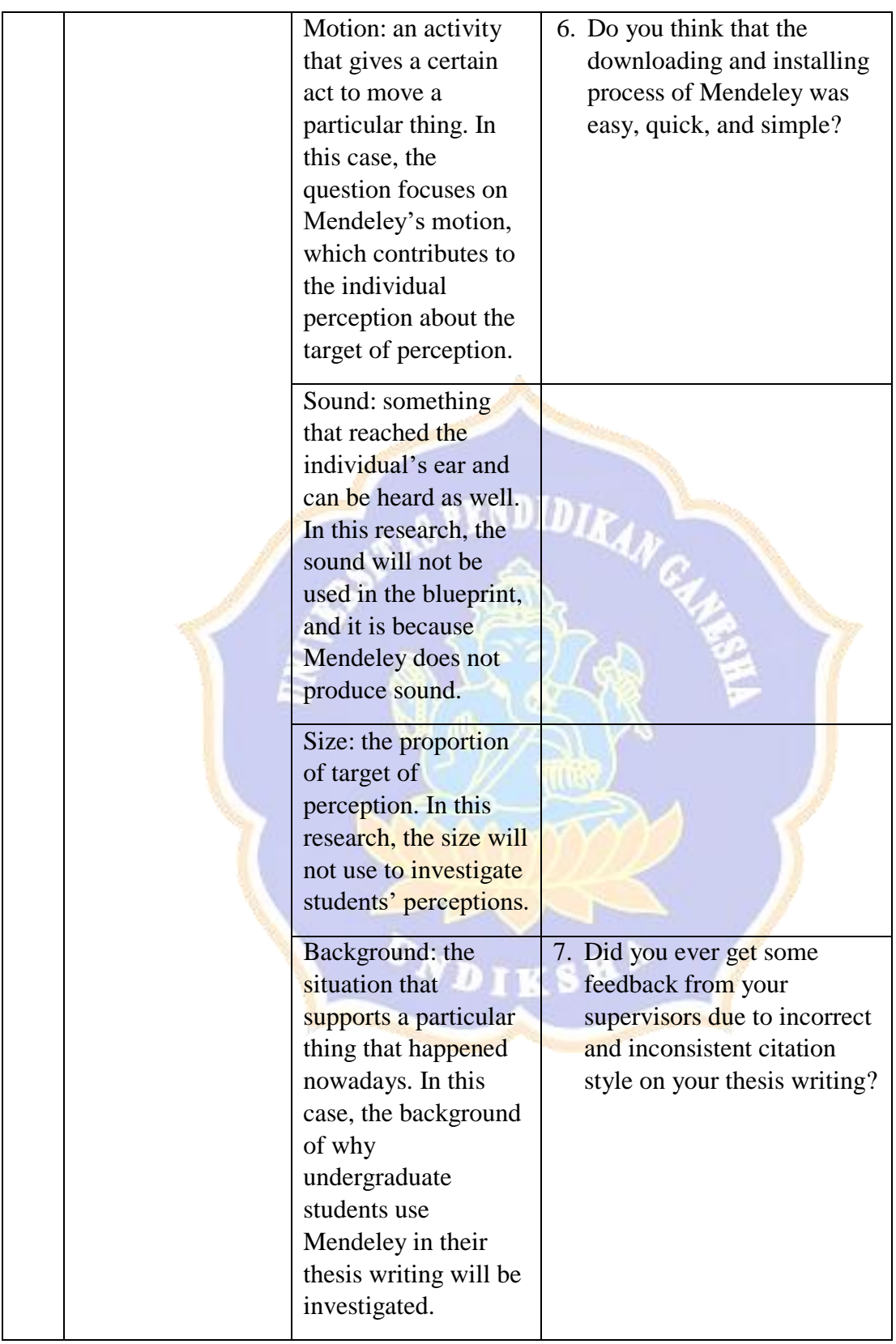

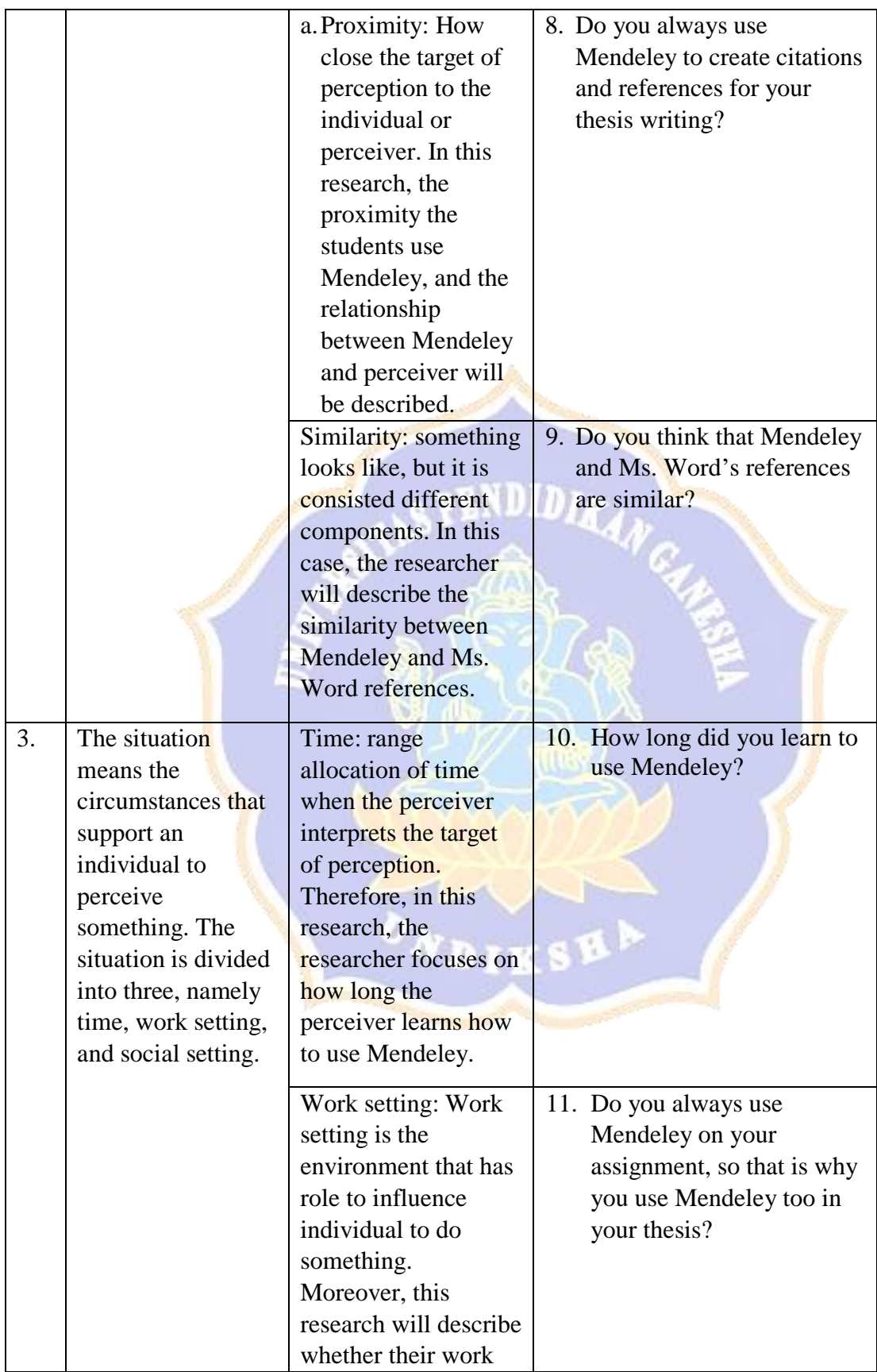

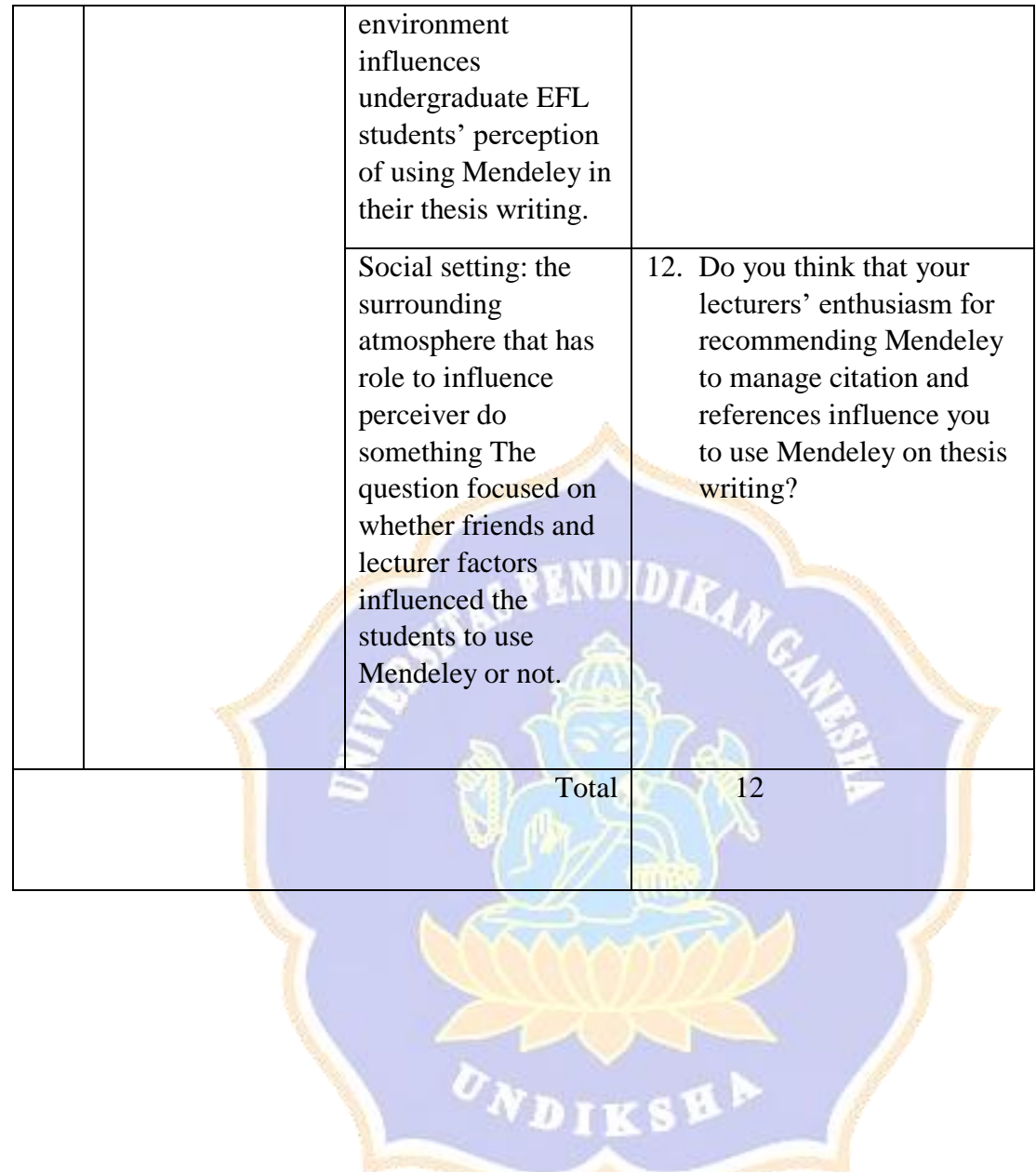

# **Appendix 4. Expert Judge of Questionnaire**

# **Expert Judgment Sheet for The Perception Questionnaire**

## **EXPERT JUDGEMENT SHEET**

## **For: Questionnaire**

# **Judge: Made Hery Santosa, S.Pd, M.Pd.,Ph.D**

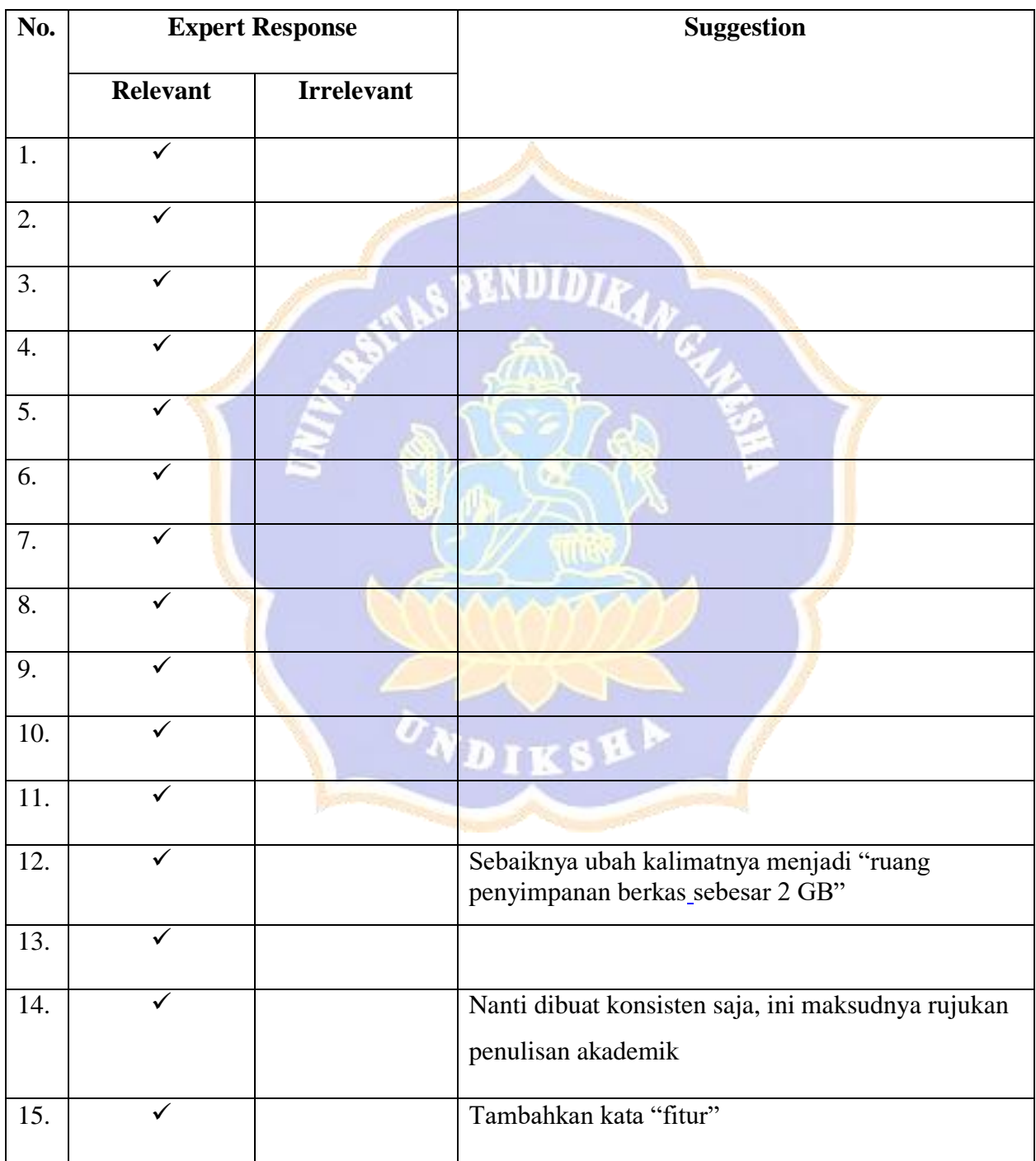

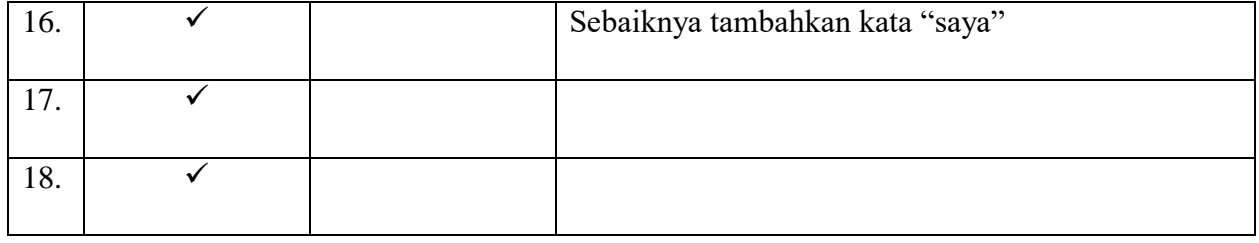

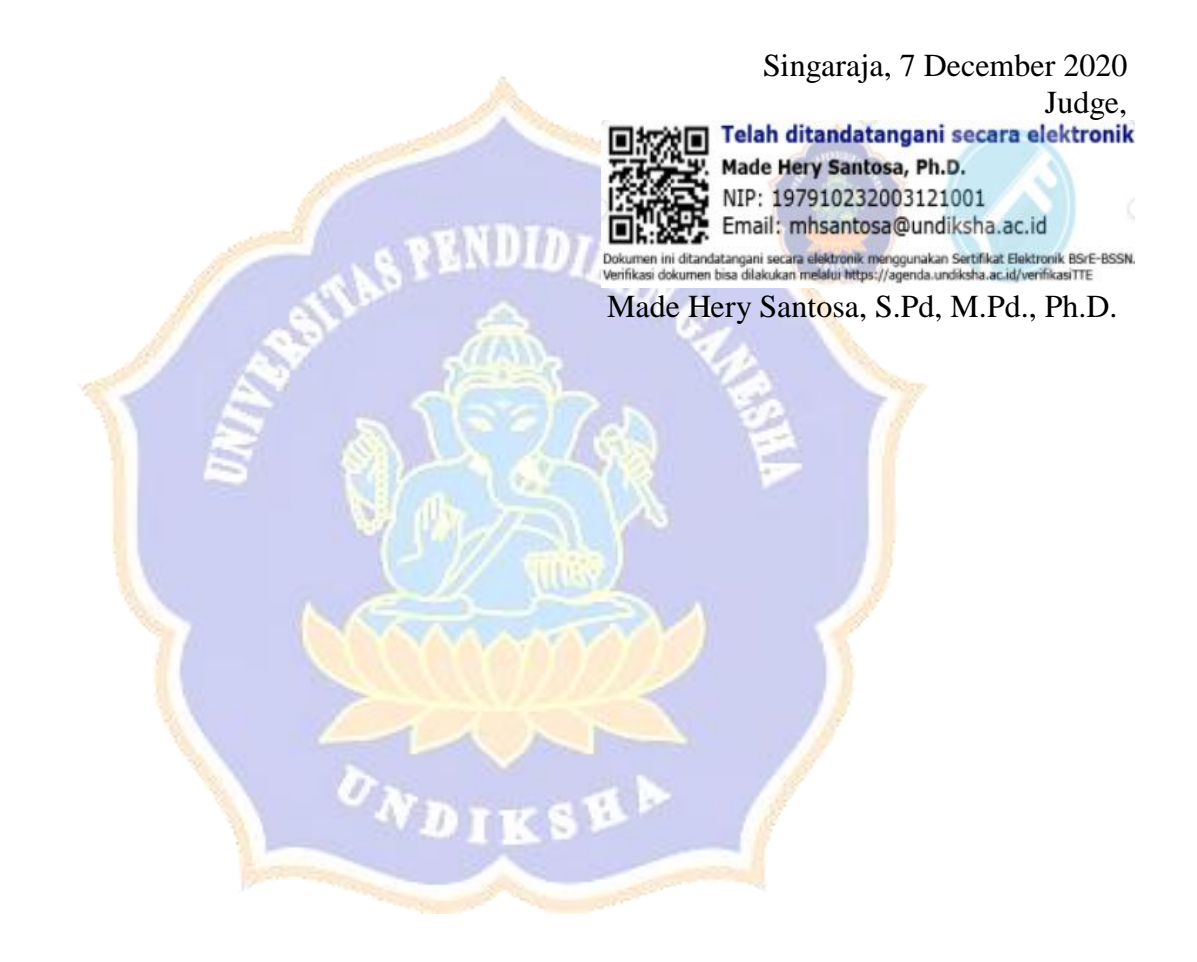

# **Expert Judgment Sheet for The Perception Questionnaire EXPERT JUDGEMENT SHEET**

# **For: Questionnaire**

# **Judge: Luh Diah Surya Adnyani, S.Pd., M.Pd.**

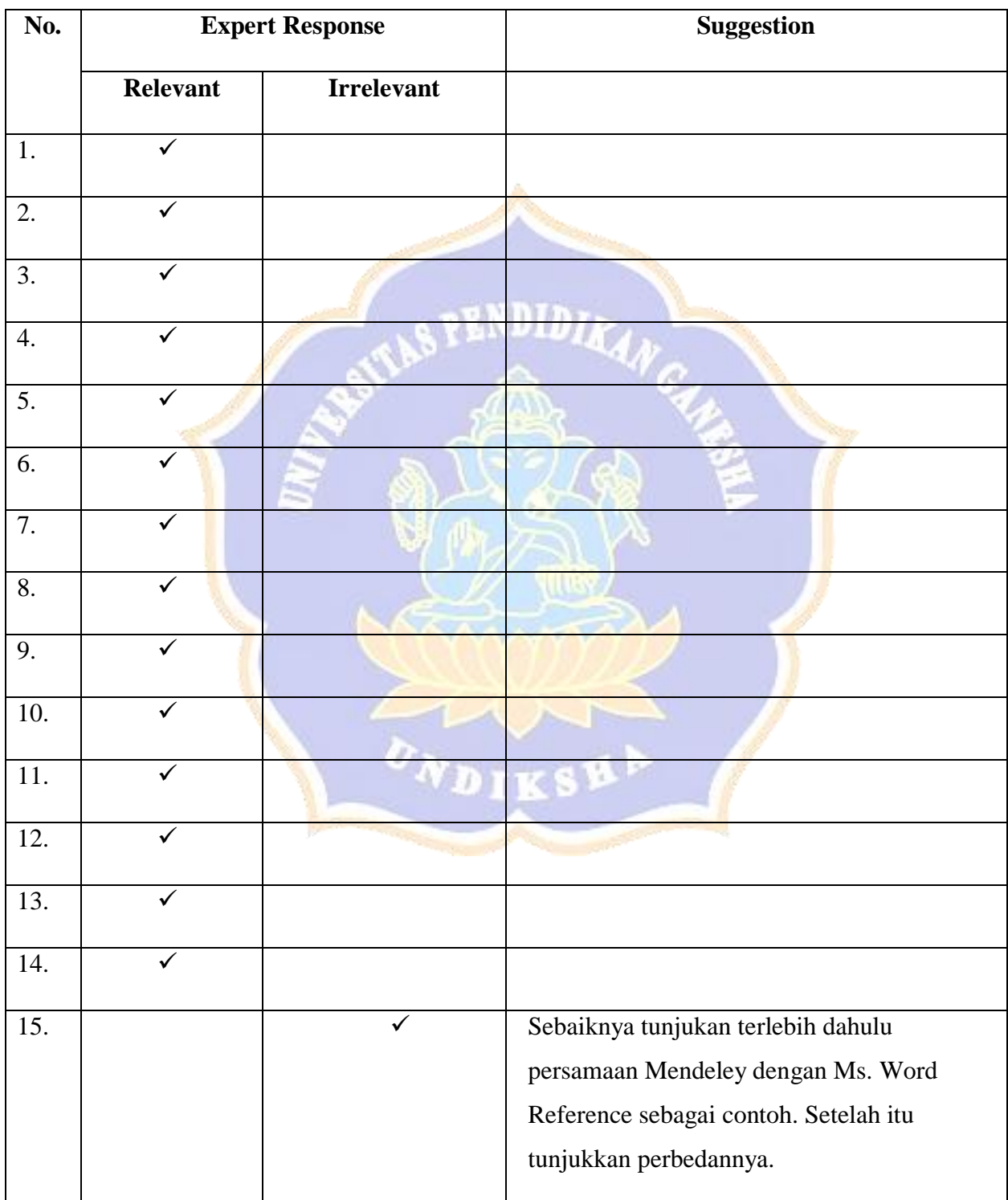

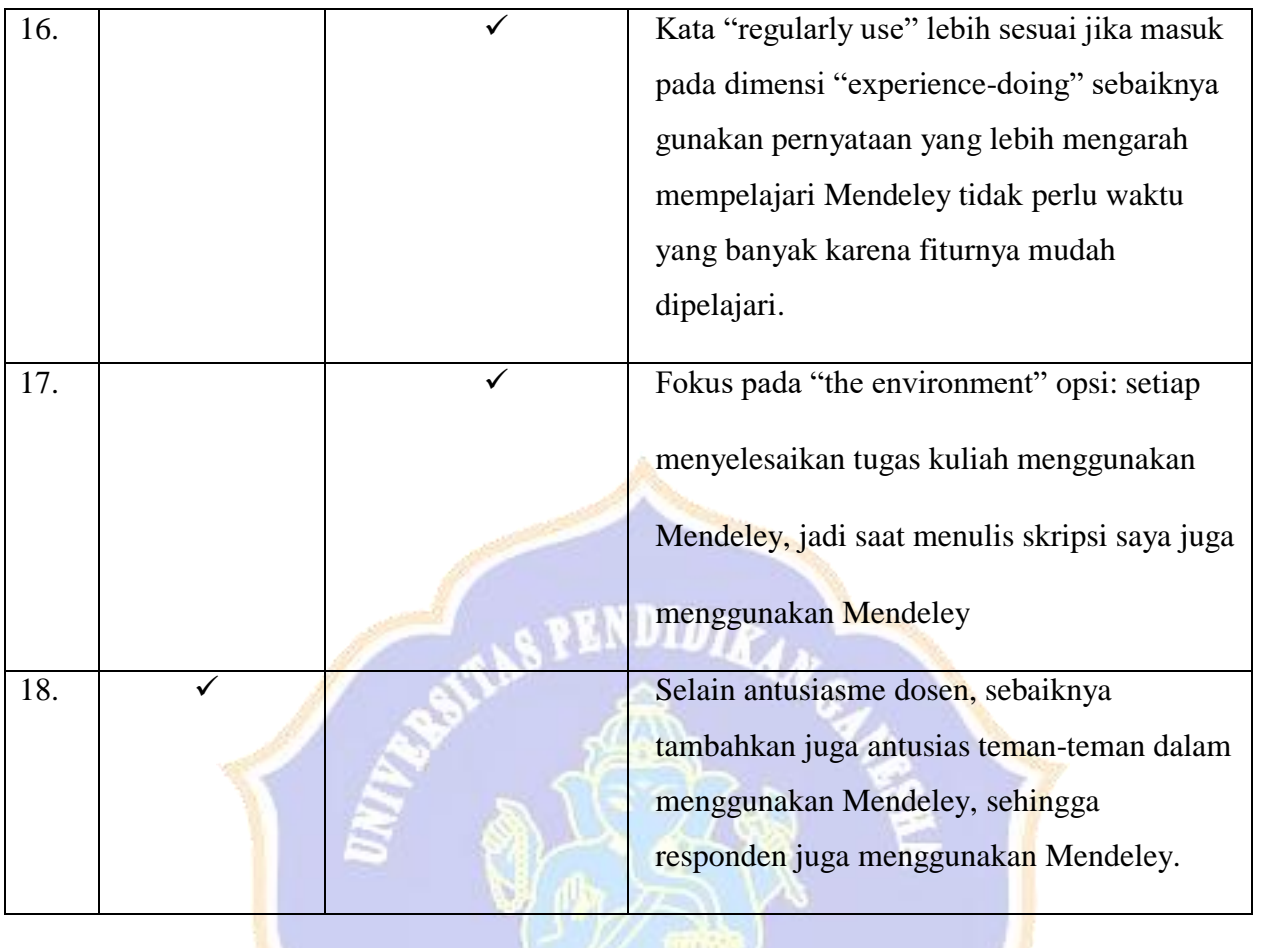

Singaraja, 24 November 2020

Judge,

Luh Diah Surya Adnyani, S.Pd., M.Pd.

#### **Expert Judgment Sheet for The Perception Questionnaire EXPERT JUDGEMENT SHEET**

## **For: Questionnaire**

# **Judge: Luh Diah Surya Adnyani, S.Pd., M.Pd.**

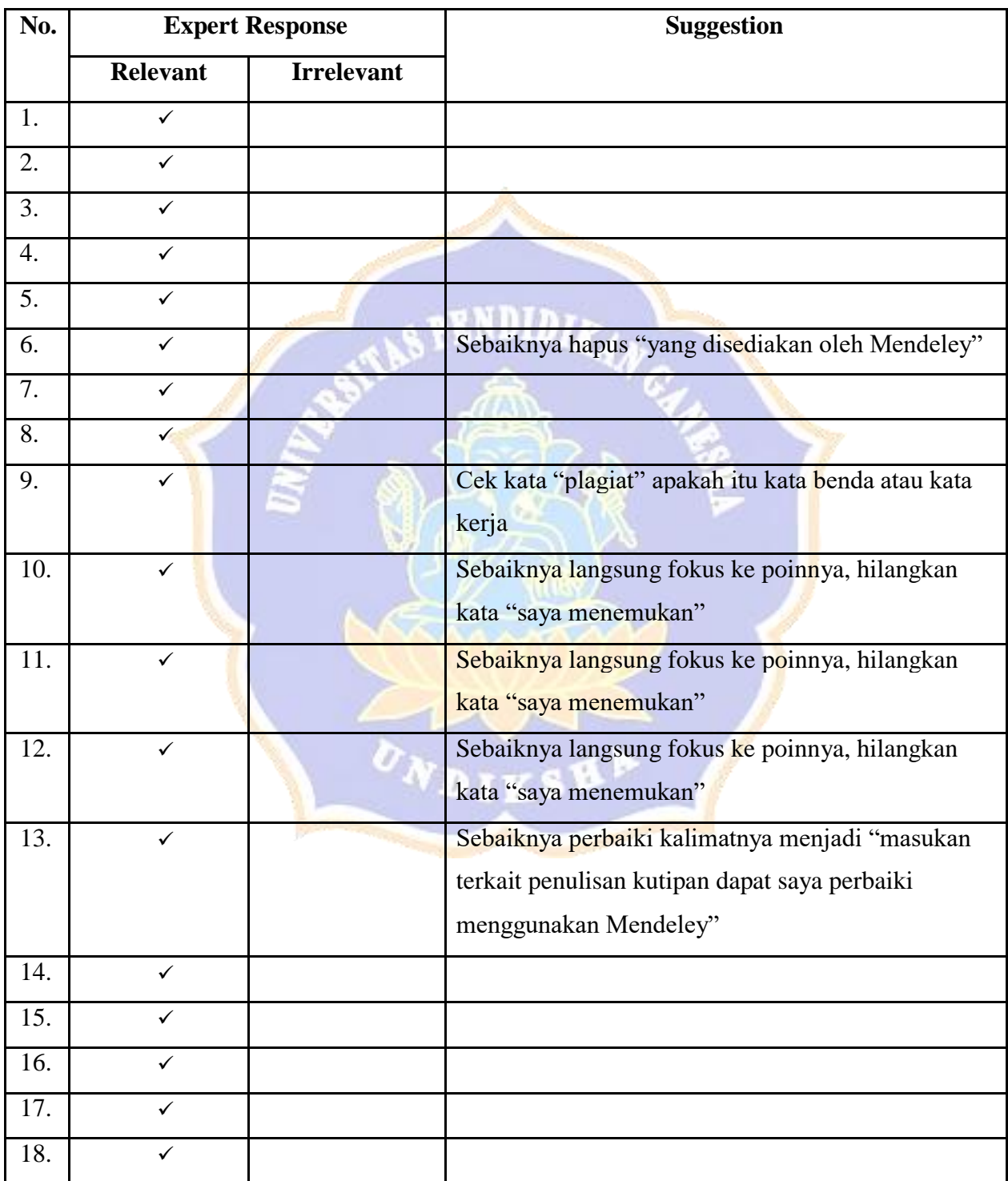

Singaraja, 8 December 2020

Judge,

Luh Diah Surya Adnyani, S.Pd., M.Pd.

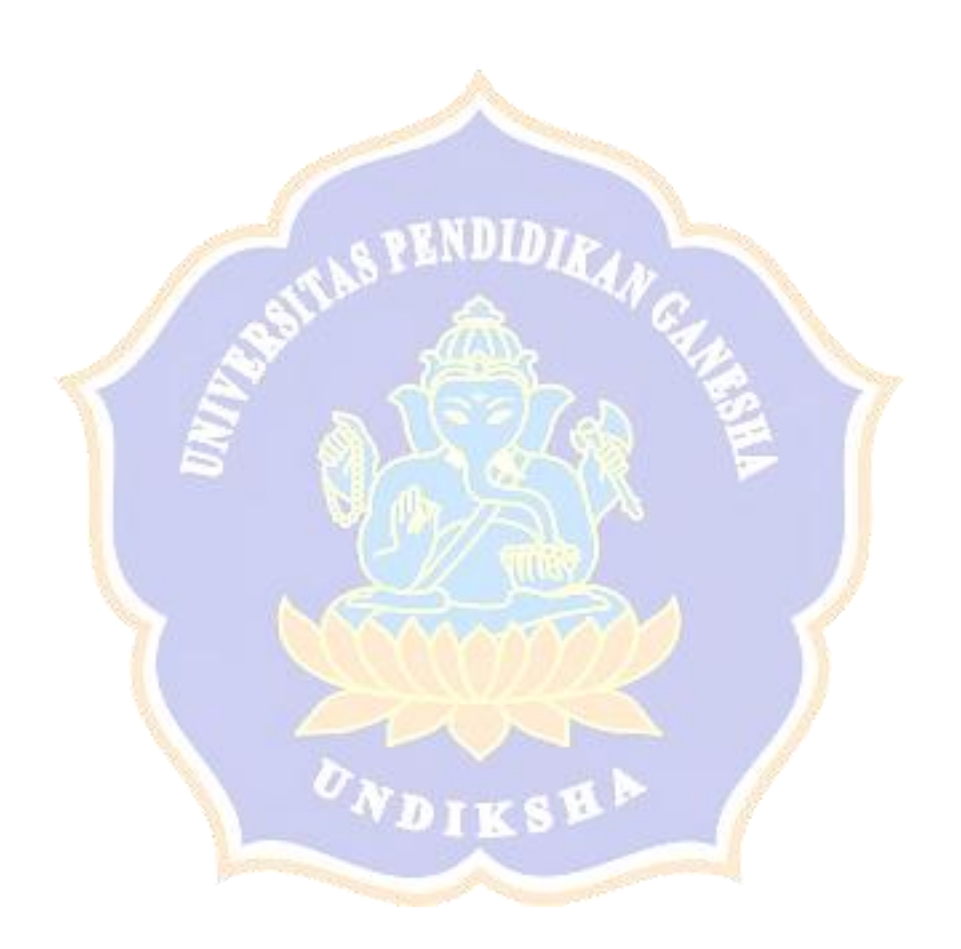

# **Expert Judgment Sheet for The Perception Questionnaire EXPERT JUDGEMENT SHEET**

# **For: Questionnaire**

# **Judge: Luh Diah Surya Adnyani, S.Pd., M.Pd.**

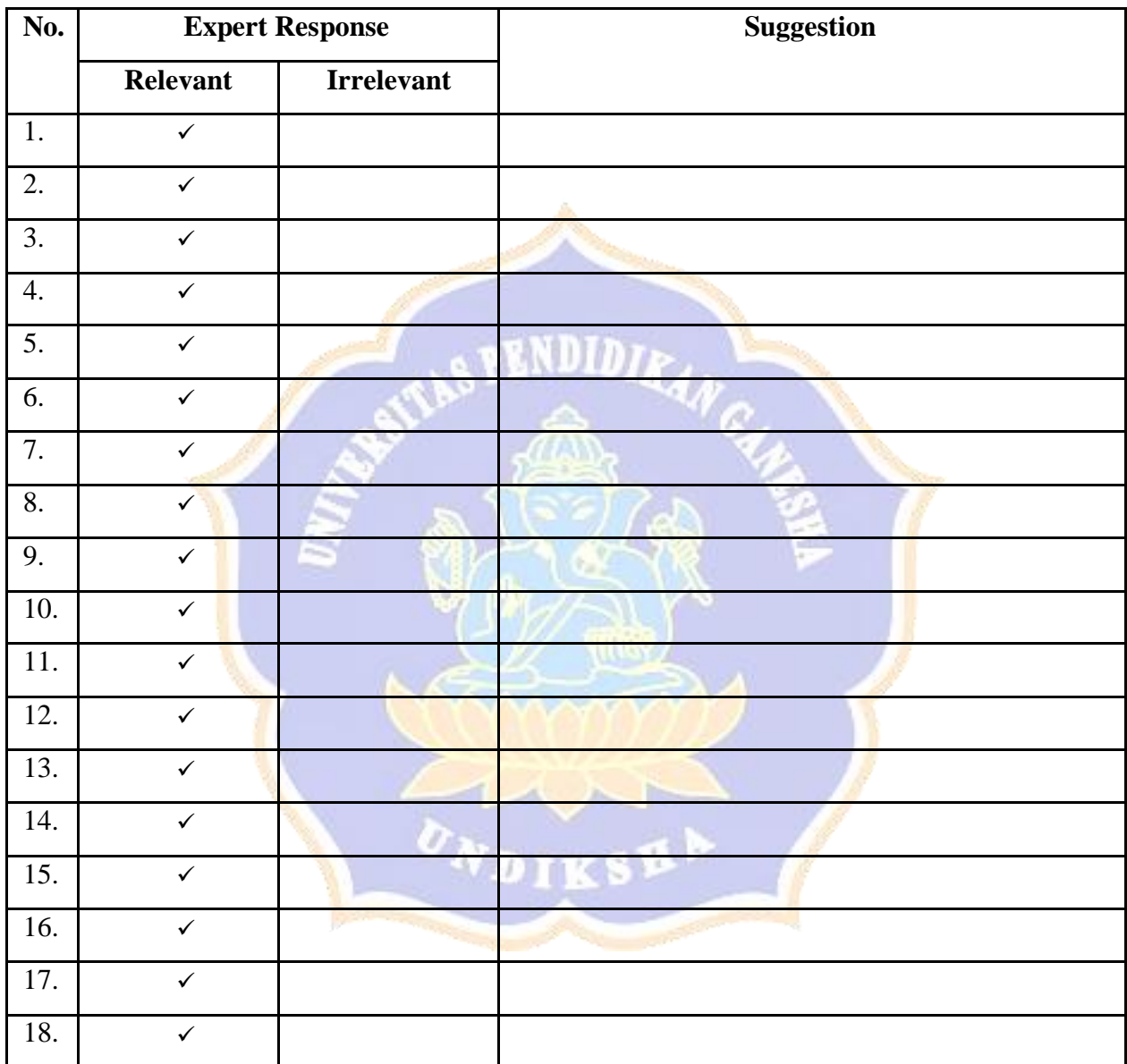

Singaraja, 8 December 2020

 $\alpha$  Judge,

Luh Diah Surya Adnyani, S.Pd., M.Pd.

# **Appendix 5. Expert Judge Interview Guide**

### **Expert Judgment Sheet for The Perception Interview Guide**

#### **EXPERT JUDGEMENT SHEET**

#### **For: Questionnaire**

#### **Judge: Made Hery Santosa, S.Pd, M.Pd.,Ph.D**

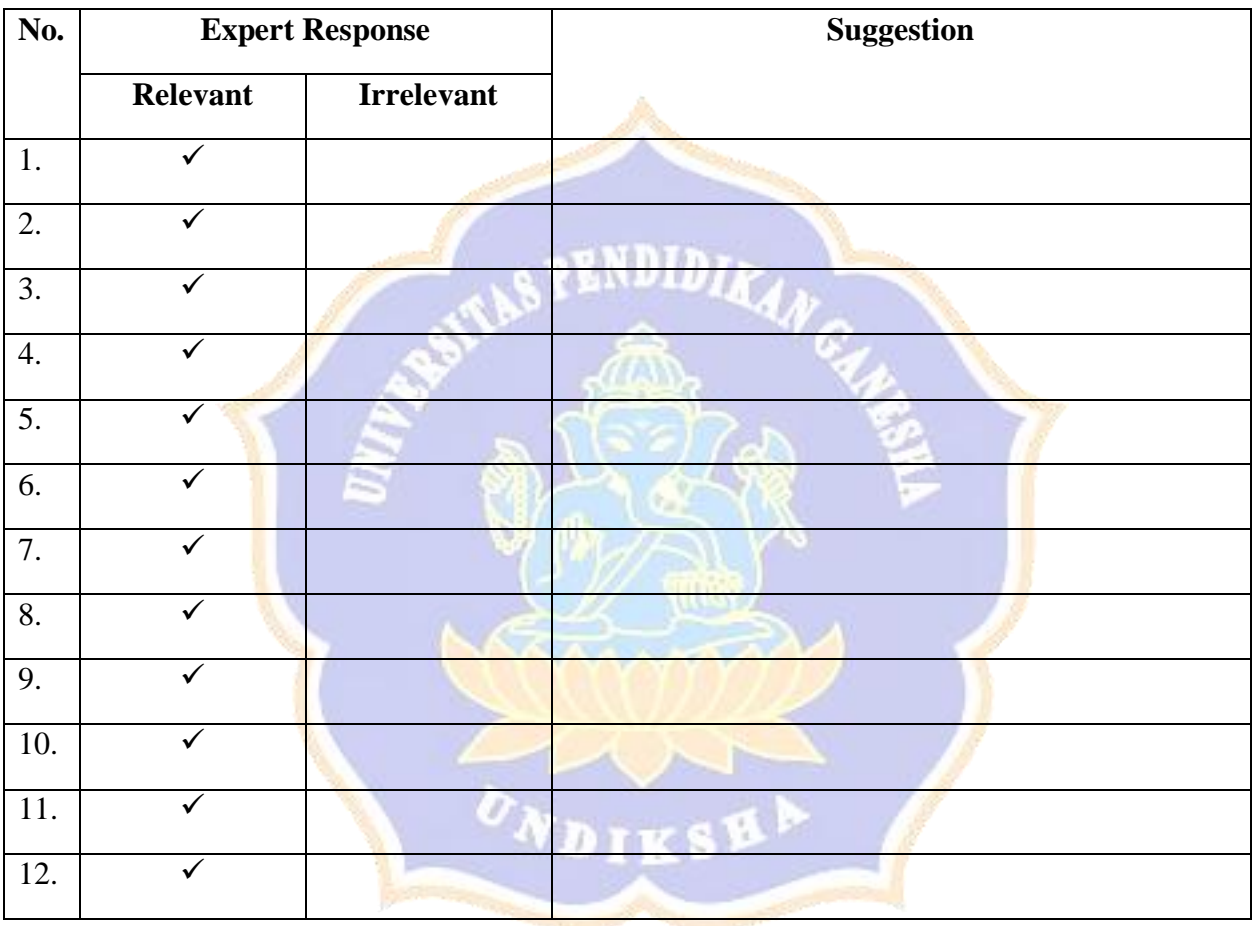

Singaraja, 18 January 2021

Judge,

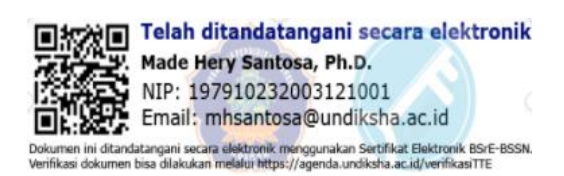

Made Hery Santosa, S.Pd, M.Pd.,Ph.

# **Expert Judgment Sheet for The Perception Interview Guide EXPERT JUDGEMENT SHEET**

# **For: Questionnaire**

#### **Judge: Luh Diah Surya Adnyani, S.Pd., M.Pd.**

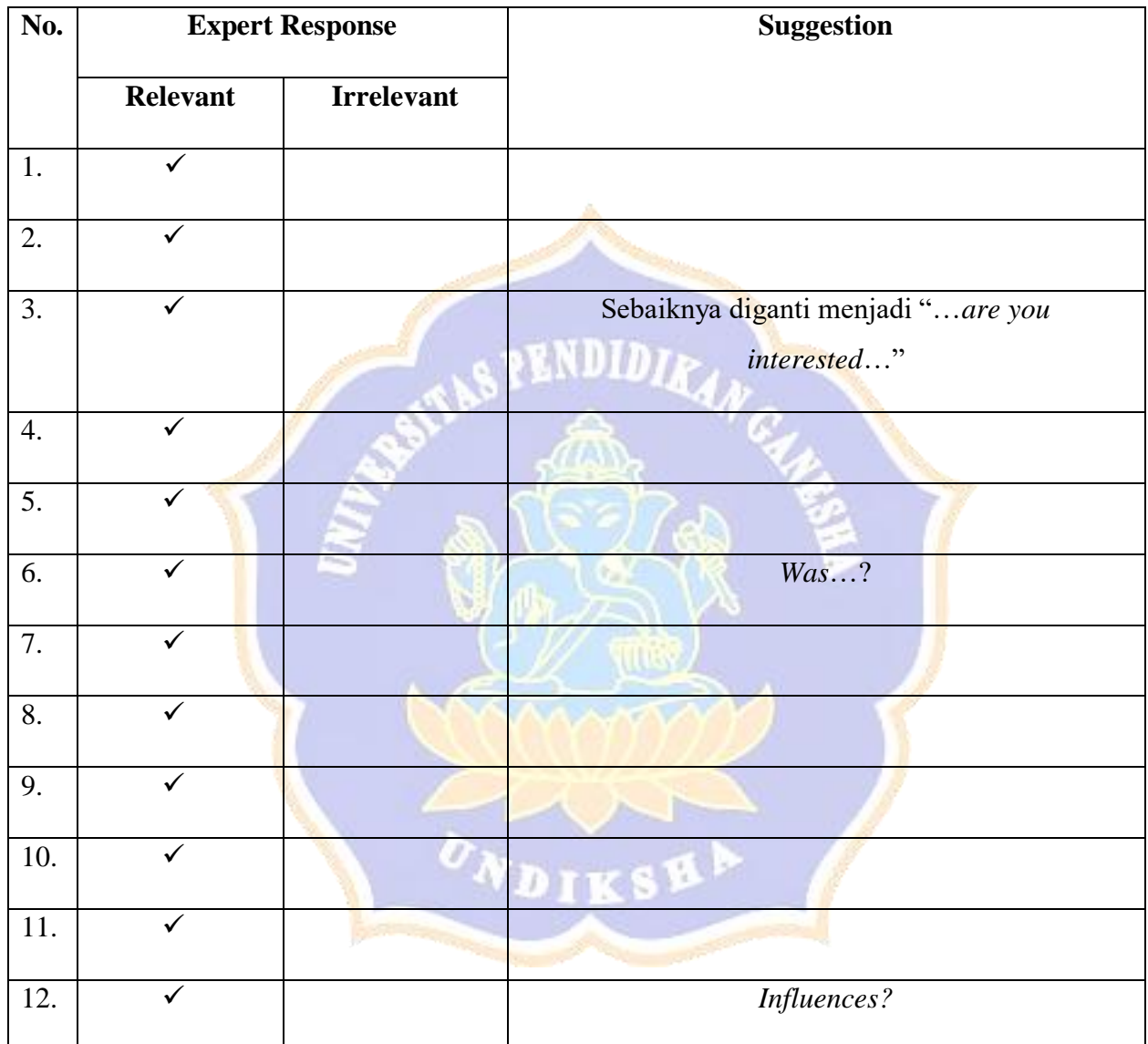

Singaraja, 11 January 2021

Judge,

Luh Diah Surya Adnyani, S.Pd., M.Pd.

# **Expert Judgment Sheet for The Perception Interview Guide EXPERT JUDGEMENT SHEET**

# **For: Questionnaire**

# **Judge: Luh Diah Surya Adnyani, S.Pd., M.Pd.**

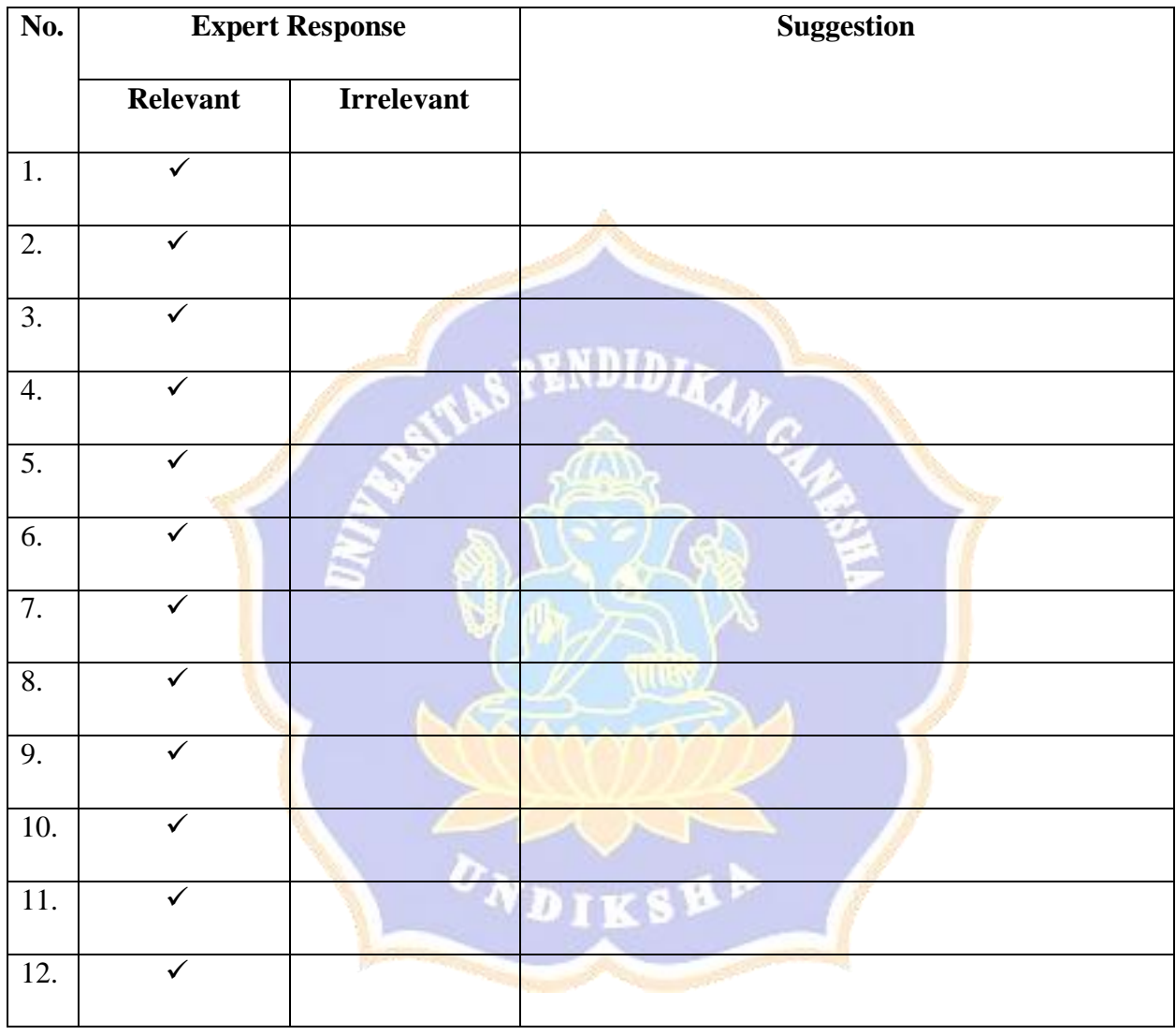

Singaraja, 22 January 2021

Judge,

 $\tilde{J}$ 

Luh Diah Surya Adnyani, S.Pd., M.Pd.

| Timestamp  | Name       | Kelas     | S1              | S <sub>2</sub> | S3             | S <sub>4</sub>  | S <sub>5</sub> | <b>S6</b>       | <b>S7</b>                | S <sub>8</sub> | S <sub>9</sub>  | <b>S10</b>      | <b>S11</b>     | <b>S12</b>     | <b>S13</b>      | <b>S14</b>      | <b>S15</b>     | <b>S16</b>      |
|------------|------------|-----------|-----------------|----------------|----------------|-----------------|----------------|-----------------|--------------------------|----------------|-----------------|-----------------|----------------|----------------|-----------------|-----------------|----------------|-----------------|
| 12/24/2020 |            |           |                 |                |                |                 |                |                 |                          |                |                 |                 |                |                |                 |                 |                |                 |
| 14:12:46   | X1         | <b>9B</b> | 5               | $\overline{4}$ | $\overline{5}$ | $\overline{2}$  | $\overline{4}$ | $\overline{2}$  | $\overline{4}$           | $\overline{4}$ | $\overline{2}$  | $\overline{4}$  | 5 <sup>5</sup> | $\overline{2}$ | $\overline{4}$  | $\mathbf{1}$    | $\mathbf{1}$   | 5               |
| 12/24/2020 |            |           |                 |                |                |                 |                |                 |                          |                |                 |                 |                |                |                 |                 |                |                 |
| 9:02:35    | X2         | 13 A      | 5               | 5              | $\overline{4}$ | $5\overline{)}$ | 5 <sup>5</sup> | 5 <sup>5</sup>  | $5\overline{)}$          | $\overline{4}$ | $5\overline{)}$ | 5               | 5 <sup>5</sup> | 5              | 5 <sup>5</sup>  | $\overline{4}$  | 5              | 5               |
| 12/24/2020 |            |           |                 |                |                |                 |                |                 |                          |                |                 |                 |                |                |                 |                 |                |                 |
| 7:09:29    | X3         | 1A        | 5               | 5 <sub>l</sub> | $\overline{4}$ | 5 <sup>5</sup>  | 5 <sub>1</sub> | $5\phantom{.0}$ | 5                        | 5              | 5 <sup>5</sup>  | $\mathfrak{S}$  | 5              | 5 <sup>5</sup> | 5 <sup>5</sup>  | 5               | 5              | 5               |
| 12/22/2020 |            |           |                 |                |                |                 |                |                 |                          |                |                 |                 |                |                |                 |                 |                |                 |
| 20:18:02   | <b>X4</b>  | 7A        | $\overline{4}$  | $\overline{4}$ | $\overline{4}$ | $\overline{4}$  | $\overline{4}$ | $\overline{4}$  | $\overline{4}$           | $\overline{4}$ | $\overline{4}$  | $\overline{4}$  | 5              | $\overline{4}$ | 5               | $\overline{4}$  | $\overline{4}$ | $\overline{4}$  |
| 12/23/2020 |            |           |                 |                |                |                 |                |                 |                          |                |                 |                 |                |                |                 |                 |                |                 |
| 7:19:55    | X5         | 7A        | $\overline{4}$  | $\overline{4}$ | $\overline{4}$ | $\overline{4}$  | $\overline{4}$ | $\overline{4}$  | $\overline{4}$           | 3              | $\overline{3}$  | $\overline{4}$  | $\overline{4}$ | $\overline{4}$ | $5\overline{)}$ | $\overline{4}$  | $\overline{4}$ | 5               |
| 12/23/2020 |            |           |                 |                |                |                 |                |                 |                          |                |                 |                 |                |                |                 |                 |                |                 |
| 10:58:45   | X6         | <b>7A</b> | $\overline{3}$  | 5              | $\overline{4}$ | $\overline{5}$  | $\overline{4}$ | $\overline{3}$  | $\overline{4}$           | $\overline{4}$ | $5\overline{)}$ | $\overline{4}$  | $\overline{3}$ | $\overline{4}$ | 5               | $\overline{4}$  | 5              | $\overline{4}$  |
| 12/23/2020 |            |           |                 |                |                |                 |                |                 |                          |                |                 |                 |                |                |                 |                 |                |                 |
| 16:30:14   | X7         | 7A        | $\overline{5}$  | $\overline{5}$ | $\mathbf{1}$   | $\overline{5}$  | $\overline{5}$ | $\overline{5}$  | $\overline{5}$           | 5              | $\overline{4}$  | $\overline{5}$  | $\overline{5}$ | 5              | 5               | $5\overline{)}$ | 5              | $\overline{3}$  |
| 12/23/2020 |            |           |                 |                |                |                 |                |                 |                          |                |                 |                 |                |                |                 |                 |                |                 |
| 18:51:13   | X8         | 7A        | $5\overline{)}$ | $\overline{5}$ | $\mathbf{1}$   | $\overline{5}$  | 5              | $\overline{5}$  | $\overline{4}$           | $\overline{4}$ | $\overline{4}$  | $\overline{3}$  | $\overline{4}$ | 3              | $\overline{4}$  | $\overline{4}$  | $\overline{3}$ | $\overline{4}$  |
| 12/24/2020 |            |           |                 |                |                |                 |                |                 |                          |                |                 |                 |                |                |                 |                 |                |                 |
| 14:10:51   | X9         | 7A        | $\overline{3}$  | $\overline{4}$ | $\overline{1}$ | $\overline{5}$  | $\overline{4}$ | $\overline{4}$  | 5                        | 3              | $\overline{4}$  | $5\overline{)}$ | $\overline{4}$ | $\overline{4}$ | $\overline{4}$  | $\overline{4}$  | $\overline{4}$ | $\overline{4}$  |
| 12/22/2020 |            |           |                 |                |                |                 |                |                 |                          |                |                 |                 |                |                |                 |                 |                |                 |
| 13:32:42   | <b>X10</b> | 7B        | $\overline{4}$  | $\overline{4}$ | $1^{\circ}$    | $\overline{4}$  | $\overline{4}$ | $\overline{4}$  | $\overline{4}$           | $\overline{4}$ | $\overline{4}$  | $\overline{4}$  | $\overline{4}$ | $\overline{4}$ | $\overline{4}$  | $\overline{4}$  | $\overline{4}$ | $\overline{4}$  |
| 12/22/2020 |            |           |                 |                |                |                 |                |                 |                          |                |                 |                 |                |                |                 |                 |                |                 |
| 13:37:32   | <b>X11</b> | 7B        | $\overline{4}$  | $\overline{4}$ | $\mathbf{1}$   | $\overline{4}$  | $\overline{4}$ | $\overline{4}$  | $\overline{4}$           | $\overline{3}$ | $\overline{3}$  | $\overline{3}$  | $\overline{3}$ | $\overline{4}$ | $\overline{3}$  | $\overline{3}$  | $\overline{4}$ | $\overline{4}$  |
| 12/22/2020 |            |           |                 |                |                |                 |                |                 |                          |                |                 |                 |                |                |                 |                 |                |                 |
| 19:09:13   | X12        | 7B        | 5               | $\overline{5}$ | $\overline{3}$ | $\overline{5}$  | $\overline{5}$ | 5 <sup>1</sup>  | $\overline{5}$           | $\overline{5}$ | $\overline{5}$  | $\overline{3}$  | $\overline{5}$ | 5              | 5 <sup>5</sup>  | $\overline{5}$  | 5              | $5\overline{)}$ |
| 12/23/2020 |            |           |                 |                |                |                 |                |                 |                          |                |                 |                 |                |                |                 |                 |                |                 |
| 16:58:41   | X13        | 7B        | 5               | 5              | $\overline{2}$ | 5               | 5              | 5               | 5                        | 5              | 5 <sup>5</sup>  | 5               | $\overline{5}$ | 5              | 5 <sup>5</sup>  | 5               | 5              | 5               |
| 12/23/2020 |            |           |                 |                |                |                 |                |                 |                          |                |                 |                 |                |                |                 |                 |                |                 |
| 18:55:10   | X14        | 7B        | $5\overline{)}$ | $\overline{4}$ | $\mathbf{1}$   | $\overline{4}$  | $\overline{4}$ | $\overline{4}$  | $\overline{\mathcal{A}}$ | $\overline{4}$ | 4               | $\overline{4}$  | $\overline{4}$ | $\overline{4}$ | 5               | $\overline{4}$  | 5              | $\overline{4}$  |
| 12/23/2020 | X15        | 7B        | 5               | $\overline{4}$ | $\mathbf{1}$   | $\overline{2}$  | $\overline{4}$ | 3               | $\overline{4}$           | 5              | $\overline{4}$  | $\overline{4}$  | $\overline{4}$ | $\overline{2}$ | $\overline{4}$  | 5               | $\overline{3}$ | $\overline{4}$  |

**Appendix 6. The Result of the Online Questionnaire (100 Respondent)** 

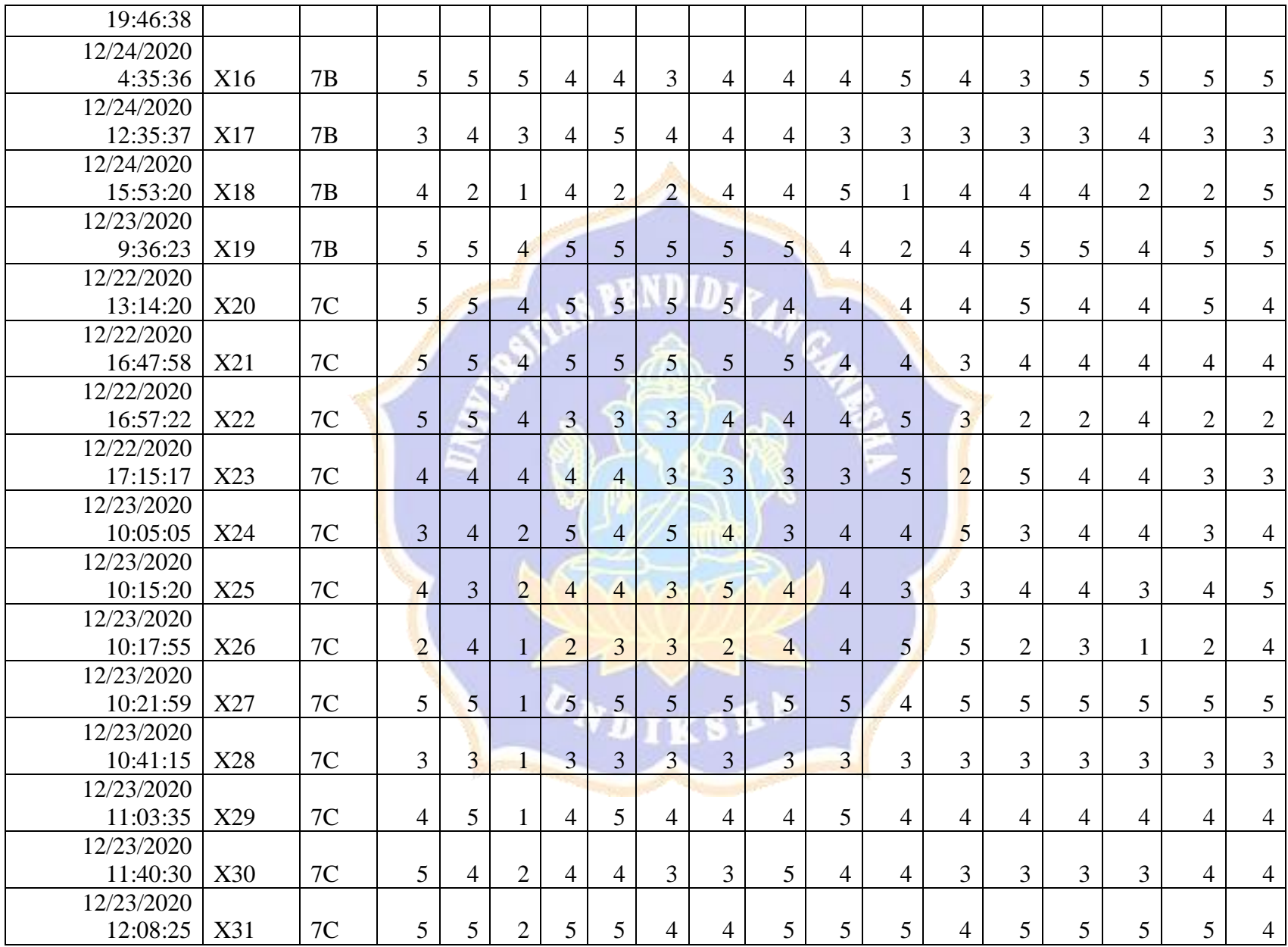

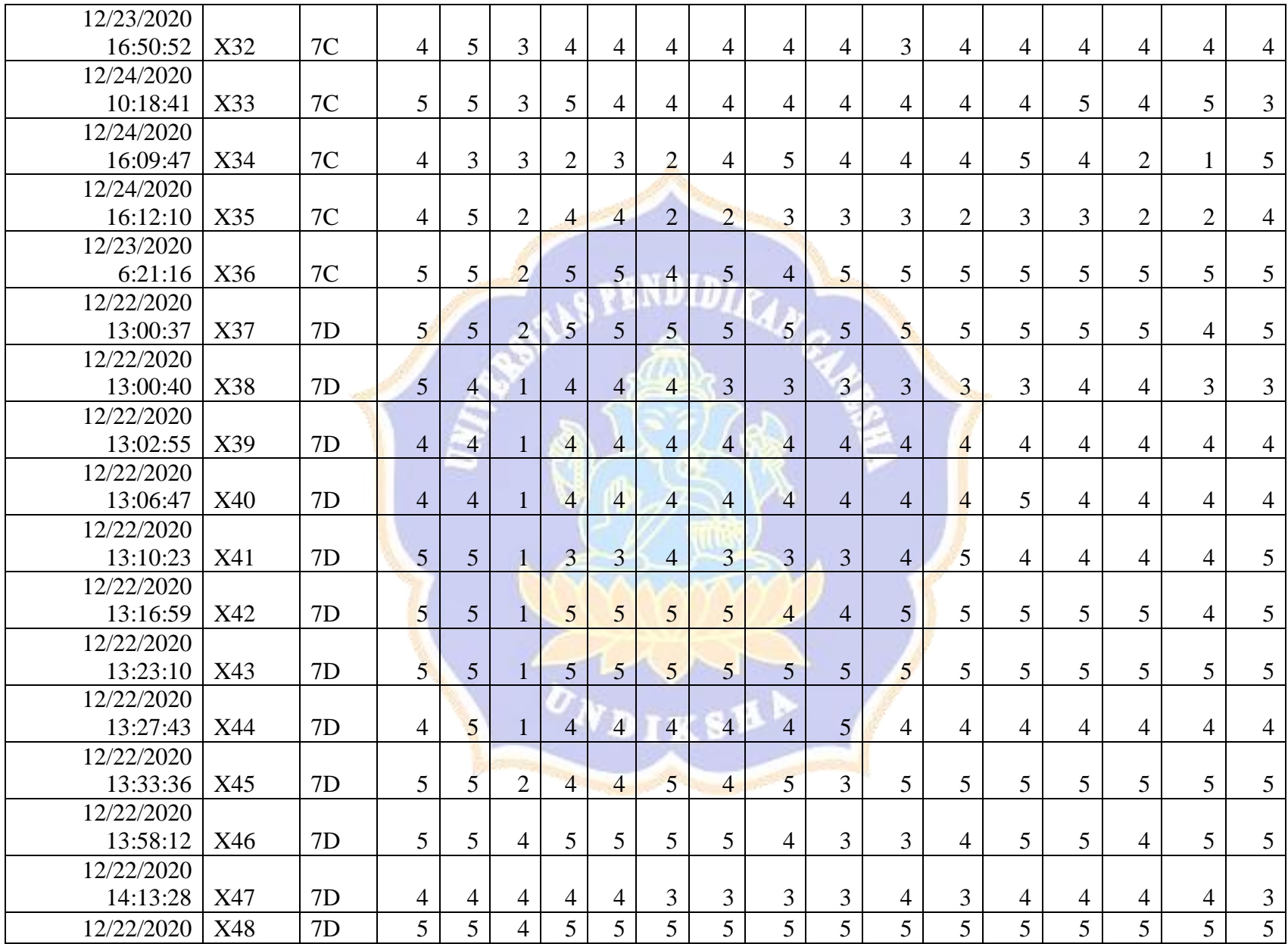

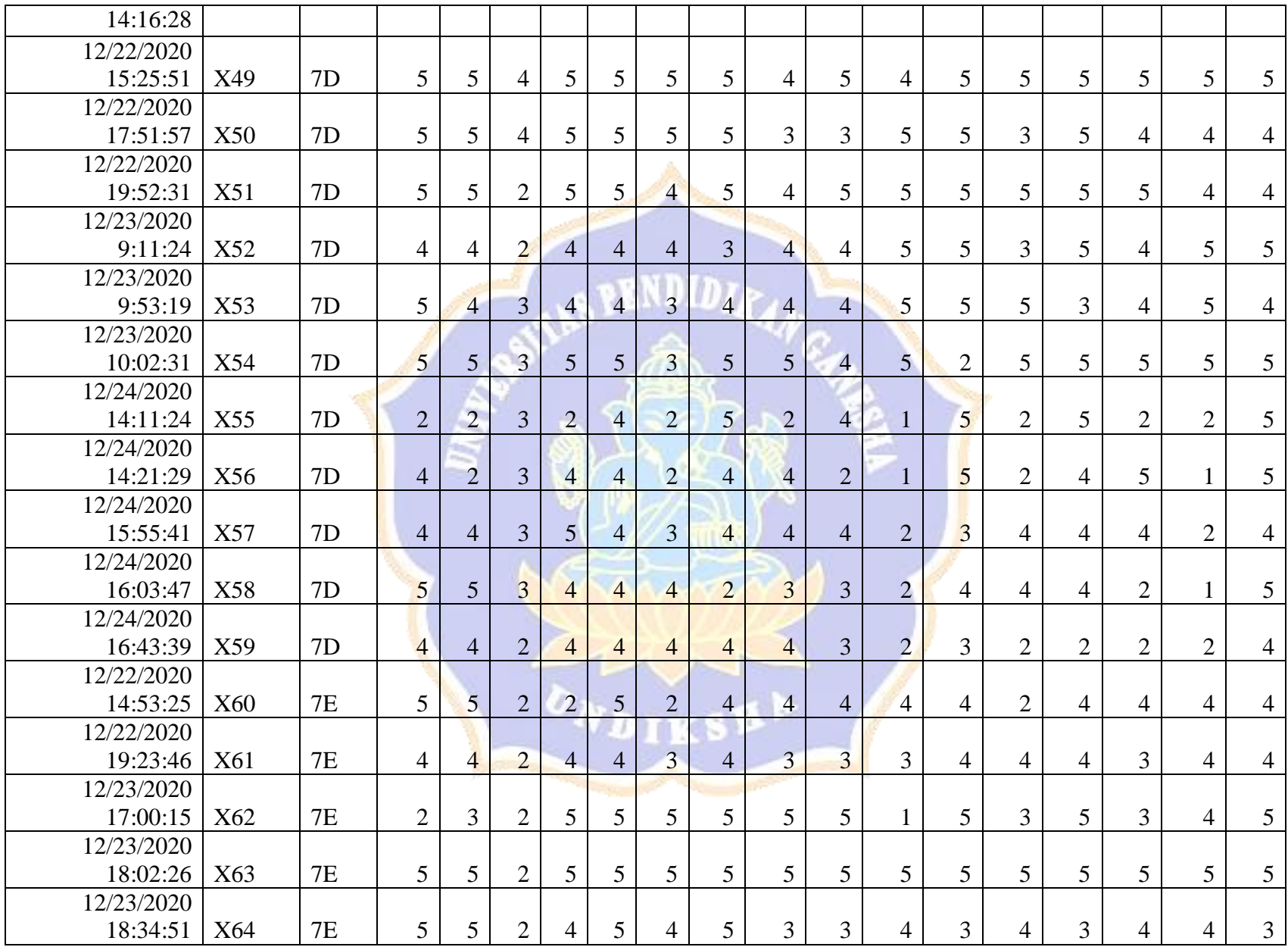

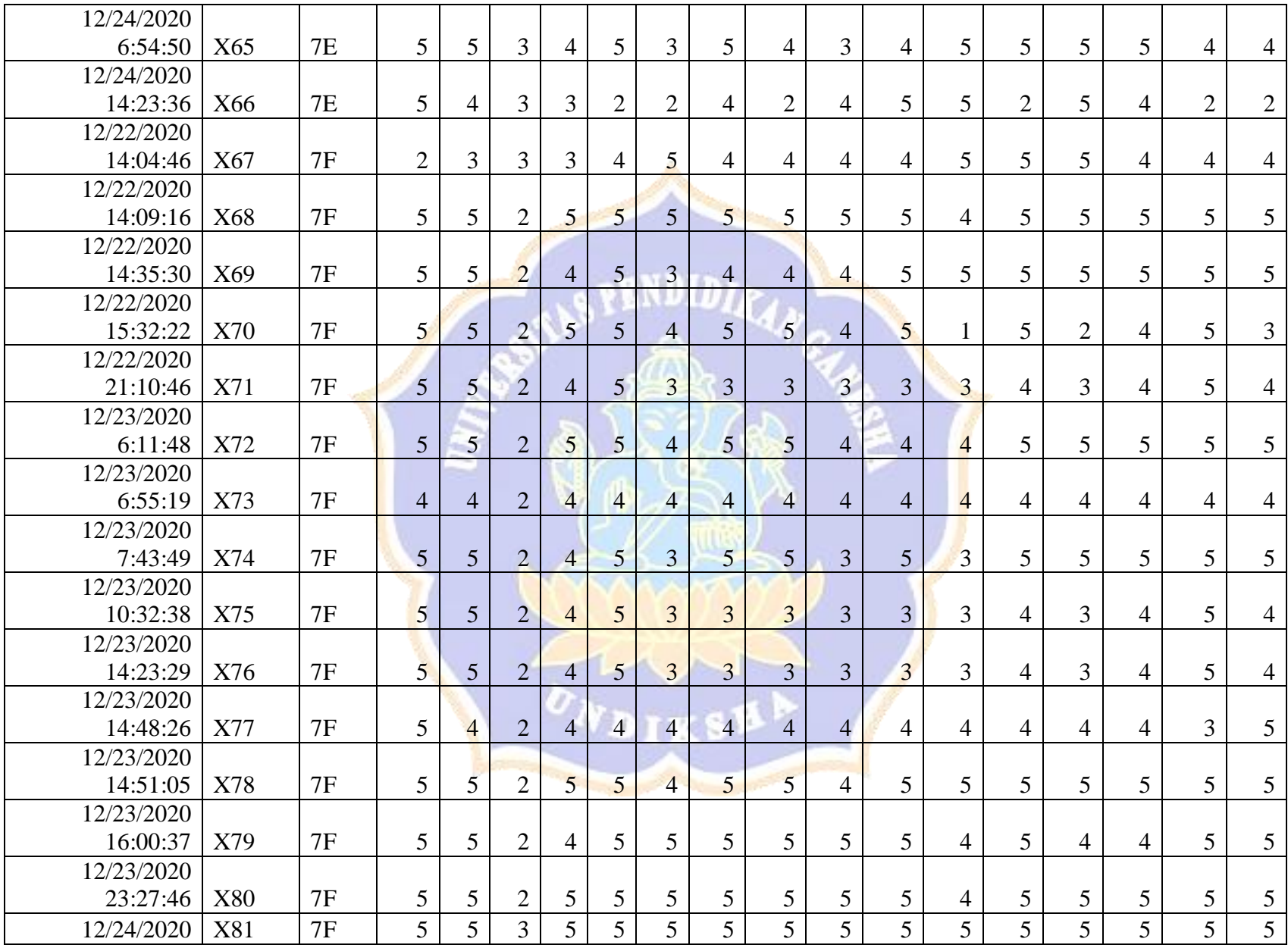

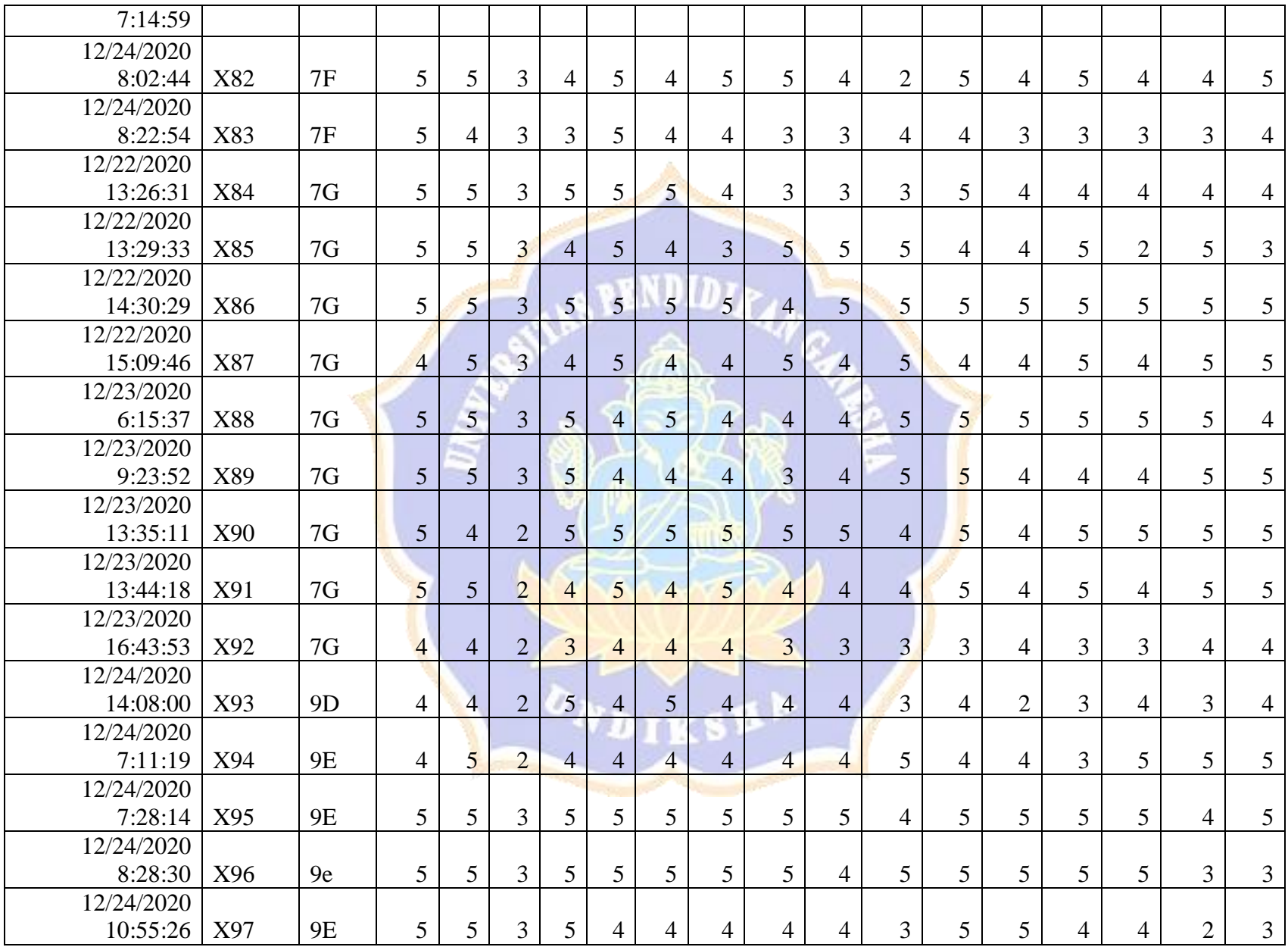

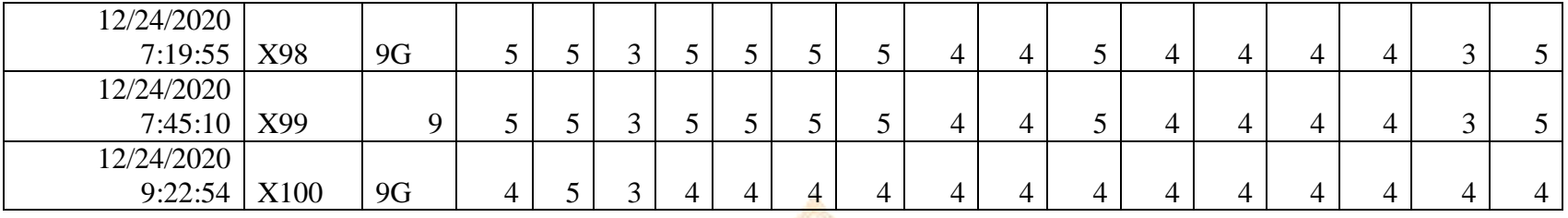

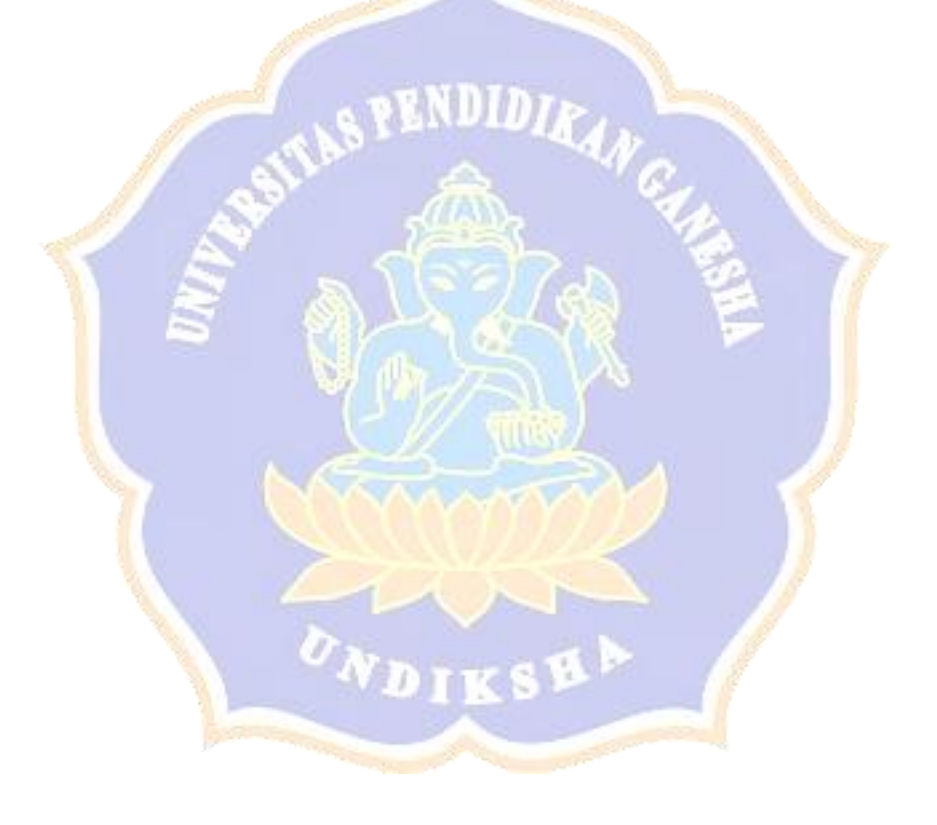

#### **Appendix 7. Transcript Interview**

# **Respondent I, 9 th semester student**

A: "Halo kak, perkenalkan saya Rika. Saya ingin meminta waktunya sebentar untuk melakukan wawancara tentang persepsi mahasiswa terhadap penggunaan Mendeley"

B: "Oke dik, silakan"

A: "Menurut pendapat anda apakah Mendeley memiliki peran yang significant dalam penulisan skripsi anda?"

B: "Menurut kak, apakah Mendeley itu significant atau tidak itu tergantung penggunannya. Kalo kak pribadi, penggunaan Mendeley dalam skripsi kakak itu sangat berperan penting dik"

EN DI DI E

A: "Alasannya apa kak?"

B: "Karena kakak pribadi kakak bisa membuat kutipan yang akurat dan daftar pustaka secara otomatis dan cepat dik, kalau buat manual lama. Selain itu, semenjak kakak menggunakan Mendeley dosen pembimbing kakak tidak memberikan komentar lagi terhadap kutipan dalam skripsi kakak dik"

A: "Oow jadi begitu kak ya, selain hal tersebut motivasi kakak menggunakan Mendeley dalam menulis skripsi itu apa saja kak ya?"

B: "Motivasi kakak pengguna Mendeley, karena effesien dik kakak merasa pakai mendeley itu cepat. Kutipan dan daftar pustaka itu cepat jadi dan otomatis. Kalau ada yang otomatis jadi kenapa harus pakai yang manual"

A: "Jadi bisa dibilang kakak tertarik menggunakan Mendeley kak?"

B: "Ya tentu, kakak pribadi tertarik karena ada beberapa fitur-fitur yang bisa digunakan untuk mempermudah membuat kutipan dan refensi dalam skripsi kakak secara otomatis."

A: "Baik kak, menurut kakak apa saja tantangan dalam menggunakan Mendeley khususnya di penulisan skripsi kakak?"

B: "Kalau tantangan, diawal kakak agak bingung dik gimana caranya menghubungkan Mendeley ke Ms. Word. Tapi setelah melihat tutorial di YouTube, ternyata gampang kok"

A: "Secara keseluruhan apakah kakak suka menggunakan Mendeley?"

B: "Ya, secara keseluruhan tentu kakak suka"

A: "Alasannya apa kak?"

B: "Karena fitur-fiturnya sanagt bermanfaat dan mendukung khususnya untuk membuat kutipan dan daftar pustaka di skrispsi kakak"

A: "Selain itu, apa kakak pernah menggunakan Mendeley untuk yang lain? Seperti fitur membubuhi keterangan dan highlight dalam Mendeley?"

B: "Ya dik, tentu kakak pernah bahkan sering"

A: "Menurut kakak apakah kedua fitur tersebut merupakan hal baru yang berharga kak?"

B: "Ok, kalau dibilang hal baru mungkin tidak yak karena sudah terbiasa kakak pakai Mendeley. Tapi kakak setuju kalua fitur tersebut dibilang berharga karena membantu kakak sekali dalam penulisan skripsi kakak khususnya membuat kutipan dan daftar pusaka. Kakak juga merasa artikel dan file-file yang kakak simpan di Mendeley itu bisa diakses dimanapun baik di Mendeley desktop maupun Mendeley mobile."

A: "Baik kak, dari pernyaataan kakak sebelumnya mengidikasikan bahwa kakak sangat antusias dan suka menggunakana Mendeley. Lalu apakah proses download dan Instal Mendeley mudah, cepat, dan sederhana?"

B: "Munurut kakak sih, download dan install Mendeley itu simple dik ya karena sudah banyak sekali tutorialnya di youtube, filenya sudah tersedia di website resmi Mendeley tinggal download dan install. downloadnya juga cepet ga sampe 5 menit sih"

A: "Baik kak, jika kembali saat proposal dan saat kakak mengirimkan progress ke dosen pembimbing apakah kakak pernah mendapatkan beberapa masukan dari dosen pembimbing kakak karena jenis kutipan yang salah dan tidak konsisten dalam skripsi kakak?"

B: "Kalau masukan dari dosen pembimbing mengenai jenis kutipan yang salah dan tidak konsisten dalam skripsi kakak tidak pernah. Karena kakak memang dari awal sudah menggunakan Mendeley dan kakak rasa jenis kutipan yang kakak gunakan sudah benar dan konsisten"

A: "Dari mana kakak tau itu sudah benar dan konsisten kak?"

B: "Karena kakak liat dik, disana kana da pengaturannya mau jenis kutipan yang mana kana da APA style 6,7 dsb. Jadi kakak sesuaikan dengan skripsi kakak. Kakak sendiri sih pakai yang  $APA$   $7<sup>TH</sup>$  dik"

A: "Berart bisa dibilang kakak selalu menggunakan Mendeley untuk membuat kutipan dan referensi dalam skirpsi kakak ya?"

B: "Ya dik, kakak selalu menggunakan Mendeley untuk membuat kutipan dan referensi dalam skrispi kakak karena alasan yang kakak sebutkan tadi praktis, cepat, dan ga ribet"

A: "Lalu bagaimana dengan authomation based tool yang lain kak? Kan banyak ada selain Mendeley seperti Ms. Word References, menurut kakak apakah Mendeley dan Ms. Word's references itu sama?"

B: "Menurut kakak pribadi, hampir sama karena fungsi kedua alat tersebut untuk membuat kutipan dan daftar pustaka. Tapi Mendeley kakak rasa lebih lengkap karena ada fitur\_fitur yang mendukung seperti perncarian artikel, fitur membubuhi keterangan, menhighlight, menyimpan dokumen secara teratur, dsb."

A: "Oow jadi seperti ya kak, kalua kakak sendiri berapa lama kakak mempelajari menggunakan Mendeley?"

B: "Kakak belajar cara menggunakan Mendeley itu dari youtube dan google dik, banyak tutorialnya. Ga sampe sehari kalo kakak sudah langsung bisa, karena memang Mendeley itu sederhana dik, fiturnya jelas, langsung download install, liat tutorial dikit, pasti bisa"

A: "Oow iya kak, lalu apakah kakak selalu menggunakan Mendeley dalam tugas-tugas kakak, sehingga Anda juga menggunakan Mendeley dalam skripsi kakak?"

B: kalau kakak dulu tidak menggunakan Mendeley dik pas awal semester, tapi setelah mengetahui Mendeley kakak selalu pakai mendeley dalam membuat kutipan dan referensi baik di tugas dan skrispi kakak.

A: oow jadi seperti itu kak ya, kenapa bisa kenal Mendeley kak?

B: Ya dulu dikenalkan dan direkomendasikan oleh salah satu dosen scientific writing. jadi kakak coba download eh ternyata bagus

A: ooow seperti itu kak ya, berarti Apakah antusias dosen dan teman anda merekomendasikan Mendeley untuk mengatur kutipan dan referensi mempengaruhi kakak untuk menggunakan Mendeley dalam skripsi kakak?

B: Ya dik, dosen dan teman kakak mempengaruhi kakak Makai Mendeley tapi kakak sendiri punya inistiatif untuk pakai Mendeley khususnya di Skripsi kakak dik karena kakak takut salah dan di komentari mengenai kutipan dan daftar pustaka oleh dosen pembimbing.

## **Transcript Interview Record**

# **Respondent II, 7th semester student**

A: "Halo, perkenalkan saya Rika. Saya ingin meminta waktunya sebentar untuk melakukan wawancara tentang persepsi mahasiswa terhadap penggunaan Mendeley."

B: "Oke, silakan."

A: "Menurut pendapat anda apakah Mendeley memiliki peran yang significant dalam penulisan skripsi anda?"

B: "Menurut pandangan saya, Mendeley berperan sangat significant dalam skripsi saya karena saya bisa mengelola file atau artikel yang mendukung skripsi saya, file tersebut tidak terecer dan gampang saya temukan."

A: "Apakah motivasi anda menggunakan Mendeley dalam menulis skripsi?"

B: "Motivasi terbesar saya menggunakan Mendeley yakni 1. Praktis, 2. Saat membuat kutipan saya tidak bingung lagi karena kutipannya otomatis jadi. 3. Jujur saya itu malas membuat kutipan dan daftar pustaka secara manual jadi saat menggunakan Mendeley kutipan dan referensi saya."

A: "Mengapa anda tertarik menggunakan Mendeley?"

B: "Ya saya tertarik menggunakan Mendeley karena alasan saya yang sebutkan itu tadi"

A: "Baik anda, menurut anda apa saja tantangan dalam menggunakan Mendeley khususnya di penulisan skripsi kakak?"

B: "Menurut saya tantangannya itu cara menggunakan Mendeley. Saya bingung gimana caranya agar kutipan dan referensi itu langsung jadi. Seteleh itu saya cari diinternet harus di hubungkan ke Ms. Word, terus saya bingung lagi bagaiamana menghubungkannya. Karena ga ada intruksi sama sekali di Mendeley saya akhirnya nonton di YouTube."

A: "Selain itu, ada lagi?"

B: "Iya, ternyata tidak semua artikel bisa generate dengan baik oleh Mendeley. Data seperti nama penulis, tahun, judul artikel kadang tidak sesuai. Terkadang saya harus cek kembali dan memastikan semuanya benar, jadi perlu sedikit waktu lebih lama untuk mengecek hal tersebut."

A: "Apakah anda suka menggunakan Mendeley?"

B: "Ya, secara keseluruhan tentu sangat suka menggunakan Mendeley karena saya sendiri sudah lama pakai Mendeley dari semester 4 dan saat saya rasa semuanya berjalan lancar, artikel dan

buku yang berhubungan dengan skripsi saya juga tersimpan dengan baik, jadi saya ga lupa lagi filenya disimpan dimana"

A: "Menurut anda apakah fitur membubuhi keterangan dan highlight dalam Mendeley merupakan hal baru yang berharga"

B: "Kalo menurutku fitur annotate dan highlight itu membantu banget dan sangat penting. Jadi diartikel yang mendukung skripsi kita itu kan tidak mengkin semua datanya itu penting jadi fitur tersebut bisa saya gunakan untuk menghighlight informasi penting dan memberikan keterang pada bagian-bagian yang saya anggap perlu"

A: "Apakah proses download dan Instal Mendeley mudah, cepat, dan sederhana?"

B: "Munurut saya, download dan install Mendeley itu ga ribet sama sekali karena tingggal download, setelah itu install di laptop yang terkoneksi internet, dan ga lama Mendeley siap saya gunakan."

A: "Apakah anda pernah mendapatkan beberapa masukan dari dosen pembimbing anda karena jenis kutipan yang salah dan tidak konsisten dalam skripsi anda"

B: "Kalau masukan dari dosen pembimbing mengenai referensi yang saya gunakan dalam skripsi saya tidak pernah karena memang saya pakai Mendeley dan referensinya otomatis jadi. Tapi kalua kutipan pernah 1, 2 kali saya lupa mengedit sehingga dosen saya mengomentari hal tersebut."

A: "Apakah anda selalu menggunakan Mendeley untuk membuat kutipan dan referensi dalam skirpsi anda?"

B: "Ya saya selalu menggunakan Mendeley untuk membuat kutipan dan referensi dalam skrispi saya karena praktis dan mudah"

A: "Menurut Anda apakah Mendeley dan Ms. Word's references itu sama"

B: "Menurut saya pribadi, fungsi dasarnya sama untuk membuat kutipan dan referensi. Tapi bedanya bisa digunakan untuk mengerjakan sesuatu yg tidak bisa di lakukan ms word references seperti di Ms word references saya harus mengisi secara manual untuk membuat kutipan dan referensi, saya harus memasukkan secara manual baik itu nama, tahun, nama journal, dsb. Tapi kalua mendeley itu otomatis dan langsung jadi."

A: "Berapa lama anda mempelajari menggunakan Mendeley?"

B: "Ga lama, saya rasa kurang dari 1 jam. Saya pertama kali saya dikenalkan mendeley itu dari semester 4 yakni di mata kuliah scientific writing. saat itu saya buka-buka tutorial youtube dan langsung saya praktekkan dan bisa"

A: "Apakah anda selalu menggunakan Mendeley dalam tugas-tugas anda, sehingga Anda juga menggunakan Mendeley dalam skripsi anda"

B: "Ya, karena dari semester 4 sudah kenal Mendeley saya selalu menggunakan Mendeley baik dalam tugas-tugas saya maupun di skripsi saya."

A: "Apakah antusias dosen dan teman anda merekomendasikan Mendeley untuk mengatur kutipan dan referensi mempengaruhi anda untuk menggunakan Mendeley dalam skripsi anda?"

B: "Ya, dosen dan teman mempengaruhi saya Makai Mendeley. Saat itu dosen saya menyarankan untuk menggunakan references authomation tool agar lebih praktis, dosen saya menyarankan beberapa references tool seperti Mendeley, ms word references. dsb tapi saya hanya mengingat Mendeley itulah awal saya kenal dan menggunakan Mendeley."

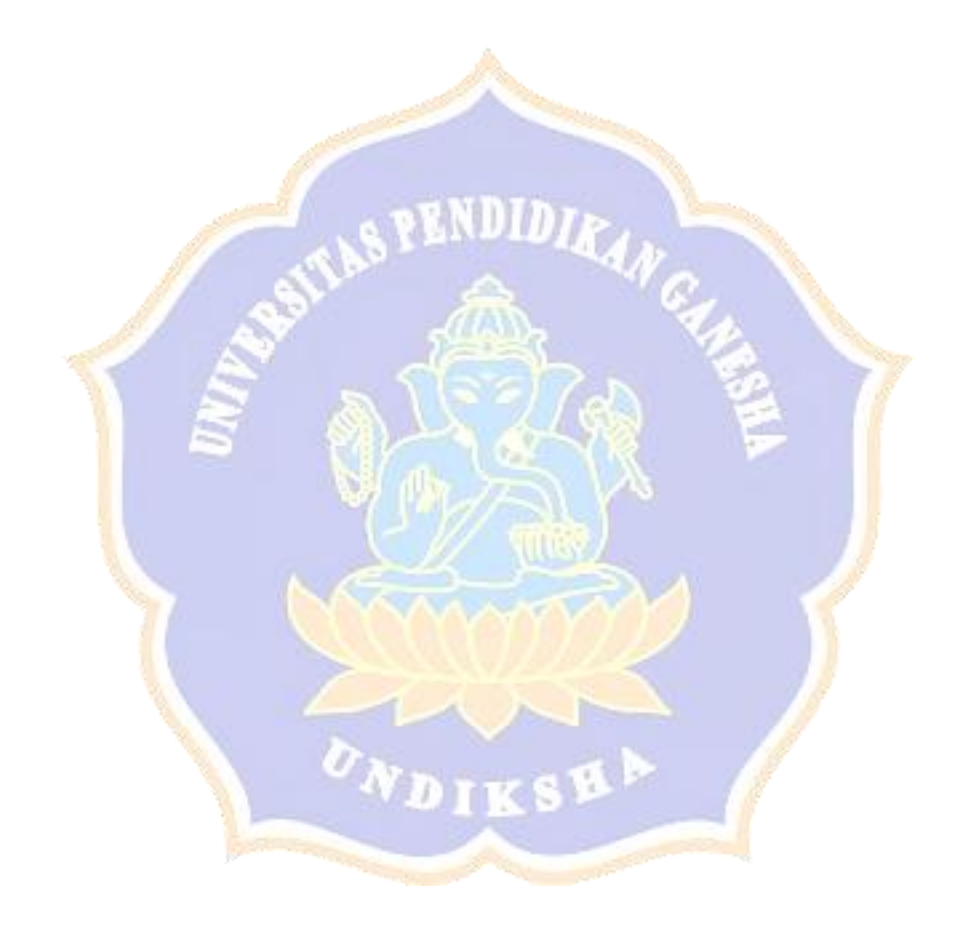

#### **Transcript Interview Record**

# **Respondent III, 7th semester student**

A: Halo, perkenalkan saya Rika. Saya ingin meminta waktunya sebentar untuk melakukan wawancara tentang persepsi mahasiswa terhadap penggunaan Mendeley

B: Ya

A: Menurut pendapat anda apakah Mendeley memiliki peran yang significant dalam penulisan skripsi anda?

B: Menurut pendapat saya, mendeley memiliki peran yang significant dalam skripsi saya karena Mendeley memeberikan kemudahan dalam membuat kutipan dan referensi pada skripsi saya. Selain itu Mendeley juga efesien karena cepat tidak seperti Ms. Word references yang harus memasukkan nama, th, penerbit, dsb secara manual.

A: Apakah motivasi anda menggunakan Mendeley dalam menulis skripsi?

B: Motivasi saya menggunakan Mendeley agar proses mengutip dan membuat daftar pustaka di skripsi saya cepat dan akurat

A: Mengapa anda tertarik menggunakan Mendeley?

B: Alasan saya tertarik menggunakan Mendeley karena fiturnya mudah digunakan dan juga cepat, tidak terlalu berat pada PC saya, saya dapat menyimpan artikel yang mendukung skripsi saya, mudah saya temukan, dan praktis.

A: Baik, menurut anda apa saja tantangan dalam menggunakan Mendeley khususnya di penulisan skripsi kakak?

B: Menurut saya, entah ini tantangan atau bukan ya. Ini pengalaman yang saya alami saat itu saat pertama kali menggunakan Mendeley, saya agak bingung gimana caranya menghubungkan Mendeley ke Ms. Word untuk membuat kutipan dan daftar pustaka.

A: Lalu apa yang anda lakukan untuk mengatasi hal tersebut?

B: Saya googling dan tanya teman saya, ternyata itu mudah sekali, Cuma dengan 1 klik

A: Apakah anda suka menggunakan Mendeley?

B: Ya, secara keseluruhan saya sangat suka menggunakan Mendeley karena mudah dimengerti

A: Menurut anda apakah fitur membubuhi keterangan dan highlight dalam Mendeley merupakan hal baru yang berharga

B: menurut saya kedua fitur tersebut sanagt berharga karena sering saya gunakan untuk memberikan tanda pada bagian artikel yang menurut saya penting khususnya dalam skripsi saya

A: Apakah proses download dan Instal Mendeley mudah, cepat, dan sederhana?

B: Munurut pendapat saya, untuk proses download dan install Mendeley itu cukup mudah, cepat, dan sederhana. Tapi saya sendiri mengalami sedikit kesulitan untuk menghubungkan Mendeley dengan Ms word agar saya bisa mengolah kutipan dan referensi secara manual.

A: Apakah anda pernah mendapatkan beberapa masukan dari dosen pembimbing anda karena jenis kutipan yang salah dan tidak konsisten dalam skripsi anda

B: ya pernah, saat itu laptop saya bermasalah sehingga tidak bisa install Mendeley di laptop dan saya membuat kutipan dan daftar pustaka itu secara manual hingga akhirnya dosen saya memberikan beberapa komentar untuk memperbaiki jenis kutipan pada skripsi saya

A: Apakah anda selalu menggunakan Mendeley untuk membuat kutipan dan referensi dalam skirpsi anda

B: ya saya selalu menggunakan Mendeley untuk membuat kutipan dan referensi dalam skrispi kakak

A: Menurut Anda apakah Mendeley dan Ms. Word's references itu sama

B: menurut saya berbeda. Ms. Word references menurut saya cukup ribet karena untuk membuat kutipan dan referensi saya harus menambahkan nama, tahun terbit, penerbit, dan lain-lain secara manual sedangkan pada Mendeley semuanya otomatis baik kutipan dan referensi langsung jadi. Tapi saya perlu memperhatikan artikel yang saya tambahkan dalam mendeley demi mengurangi kesalahan baik pada kutipan dan referensi.

A: Berapa lama anda mempelajari menggunakan Mendeley?

B: sebenernya saya sudah tau Mendeley itu saat mata kuliah scientific writing saya sempat mempelajari menggunakannya hanya saat saya perlu menggunakan Mendeley dan itu tidak terlalu lama karena Mendeley memang mudah digunakan

A: Apakah anda selalu menggunakan Mendeley dalam tugas-tugas anda, sehingga Anda juga menggunakan Mendeley dalam skripsi anda

B: saya pribadi untuk tugas dulu saya tidak Menggunakan Mendeley karena laptop saya saat itu kurang mendukung. Tapi setelah saya beli laptop baru saya langsung install dan pakai mendeley

A: Apakah antusias dosen dan teman anda merekomendasikan Mendeley untuk mengatur kutipan dan referensi mempengaruhi anda untuk menggunakan Mendeley dalam skripsi anda?

B: Ya benar, dosen saya memang menyarankan saya menggunakan Mendeley begitupun dengan teman saya sehingga saya piker saya perlu menggunakan mendeley pada skripsi saya

### **Transcript Interview Record**

# **Respondent IV, 7th semester student**

A: Halo, perkenalkan saya Rika. Saya ingin meminta waktunya sebentar untuk melakukan wawancara tentang persepsi mahasiswa terhadap penggunaan Mendeley

B: Ya

A: Menurut pendapat anda apakah Mendeley memiliki peran yang significant dalam penulisan skripsi anda?

B: Menurut pendapat saya, iya mendeley memiliki peran yang significant dalam skripsi saya karena Mudah dipakai, cepat, kutipan dan referensi yang di hasilkan juga akurat dan rapi

A: Apakah motivasi anda menggunakan Mendeley dalam menulis skripsi?

B: Motivasi saya menggunakan Mendeley adalah mempermudah untuk membuat kutipan dan referensi di skripsi saya

A: Mengapa anda tertarik menggunakan Mendeley?

B: Alasan saya tertarik menggunakan Mendeley karena sanagt membantu saya dalam mengelola kutipan dan referensi skrispsi saya, cepat, downloadnya gampang dan lebih efisien

A: Baik, menurut anda apa saja tantangan dalam menggunakan Mendeley khususnya di penulisan skripsi?

B: Saya bingung menghubungkan Mendeley ke Ms. Word, selain itu tidak semua artikel dan buka bisa generate dengan baik oleh Mendeley. Kadang saya harus mengecek dan memperhatikan nama penulis, judul, tahun dan sebagainya karena kadang tidak sesuai.

A: Baik secara keseluruhan, pakah anda suka menggunakan Mendeley?

B: Ya, secara keseluruhan saya sangat suka menggunakan Mendeley daripada menggunakan reference tool yang lain Æ.

A: Menurut anda apakah fitur membubuhi keterangan dan highlight dalam Mendeley merupakan hal baru yang berharga

B: saya pribadi belum pernah mencoba menggunakan kedua fitur tersebut karena saya hanya focus menggunakan mendeley untuk membuat kutipan dan referensi saja

A: Apakah proses download dan Instal Mendeley mudah, cepat, dan sederhana?

B: Munurut pendapat saya, untuk proses download dan install Mendeley itu cukup mudah, downloadnya tidak sampai 1 jam, sangat sederhana karena hanya perlu membuat akun, masukkan email, dan password dan Mendeley siap digunakan

A: Apakah anda pernah mendapatkan beberapa masukan dari dosen pembimbing anda karena jenis kutipan yang salah dan tidak konsisten dalam skripsi anda

B: ya pernah saya mendapatkan masukan dari dosen karena jenis kutipan yang saya gunakan itu tidak konsisten. Jujur saat itu saya mengutip secara manual

A: Apakah anda selalu menggunakan Mendeley untuk membuat kutipan dan referensi dalam skirpsi anda

B: ya saya selalu menggunakan Mendeley untuk membuat kutipan dan referensi dalam skrispi semenjak dosen pembimbing saya menyarankan saya menggunakan Mendeley

A: Menurut Anda apakah Mendeley dan Ms. Word's references itu sama

B: menurut saya sama untuk membuat kutipan dan referensi tapi saya piker Mendeley lebih praktis digunakan

A: Berapa lama anda mempelajari menggunakan Mendeley?

B: tidak terlalu lama, saya liat tutorial di youtube dan akhirnya bisa.

A: Apakah anda selalu menggunakan Mendeley dalam tugas-tugas anda, sehingga Anda juga menggunakan Mendeley dalam skripsi anda

B: Ya saya selalu menggunakan Mendeley dalam tugas-tugas anda, sehingga Anda juga menggunakan Mendeley dalam skripsi anda

A: Apakah antusias dosen dan teman anda merekomendasikan Mendeley untuk mengatur kutipan dan referensi mempengaruhi anda untuk menggunakan Mendeley dalam skripsi anda?

B: Ya benar, karena informasi dari dosen bahwa Mendeley itu bagus dan mudah digunakan. Teman saya juga banyak menggunakan Mendelet sehingga saya menggunakan mendeley pada skripsi saya

## **Transcript Interview Record**

# **Respondent V, 7th semester student**

A: Halo, perkenalkan saya Rika. Saya ingin meminta waktunya sebentar untuk melakukan wawancara tentang persepsi mahasiswa terhadap penggunaan Mendeley

B: Ya

A: Menurut pendapat anda apakah Mendeley memiliki peran yang significant dalam penulisan skripsi anda?

B: Menurut pendapat saya, Mendeley berperan cukup significant dalam penulisan skripsi saya khususnya untuk mengelola kutipan dan daftar pustaka

A: Apakah motivasi anda menggunakan Mendeley dalam menulis skripsi?

B: Motivasi saya menggunakan Mendeley untuk membantu saya mengelola kutipan dan referensi skripsi saya

A: Mengapa anda tertarik menggunakan Mendeley?

B: Alasan saya tertarik menggunakan Mendeley karena Mendeley itu simple dan fitur-fiturnya membantu saya khususnya membuat kutipan, dan referensi. Selain itu fitur highlight itu sangat berguna karena saya bisa menghilight informasi penting yang terdapat pada artikel pendukung skiripsi saya.

A: Baik, menurut anda apa saja tantangan dalam menggunakan Mendeley khususnya di penulisan skripsi?

B: Menurut saya, tantangannya itu saya membutuhkan waktu yang lebih lama saat data dari artikel atau buku yang saya tambahkan dalam mendeley tidak generated secara otomatis.

A: Apakah anda suka menggunakan Mendeley?

B: Ya, saya suka menggunakan Mendeley

A: Menurut anda apakah fitur membubuhi keterangan dan highlight dalam Mendeley merupakan hal baru yang berharga?

B: Ya kedua fitur tersebut sangat berharga dan hal baru bagi saya karena saat penulisan skripsi saya menggunakan beberapaa artikel pendukung skripsi saya sehingga saya menggunakan kedua fitur tersebut untuk membubuhi keterangan atau hal yang saya agap kurang mengerti. Selain itu saya juga menggunakan fitur highlight sebagai pengingat informasi penting

A: Apakah proses download dan Instal Mendeley mudah, cepat, dan sederhana?

B: Munurut pendapat saya, untuk proses download dan install Mendeley itu mudah, cepat dan sederhana.

A: Apakah anda pernah mendapatkan beberapa masukan dari dosen pembimbing anda karena jenis kutipan yang salah dan tidak konsisten dalam skripsi anda

B: ya pernah saya pernah mendapatkan masukan dari dosen karena jenis kutipan yang saya gunakan itu tidak konsisten. Jadi saat itu dosen saya menyarankan untuk menginstal mendeley dan mempelajari cara menggunkan kutipan dari Mendeley karena itu lebih memudahkan mahasiswa dalam membuat kutipan dan referensi

A: Apakah anda selalu menggunakan Mendeley untuk membuat kutipan dan referensi dalam skirpsi anda

B: ya saya selalu menggunakan Mendeley untuk membuat kutipan dan referensi dalam skrispi semenjak dosen pembimbing saya menyarankan saya menggunakan Mendeley

A: Menurut Anda apakah Mendeley dan Ms. Word's references itu sama?

B: menurut saya berbeda karena Mendeley itu memiliki beberapa fitur dan tidak hanya focus terhadap pembuatan kutipan dan references, tapi mendeley juga memiliki fitur untuk membubhi keterangan dan highlight, kita juga bisa menyimpan file atau artikel pendudukung skripsi kita. Sedangkan Ms, word references hanya focus untuk membuat refernces dan kutipan, saya juga harus mengimput manual.

A: Berapa lama anda mempelajari menggunakan Mendeley?

B: saya mempelajari itu sekitar 2 harian, saya piker fiturnya mudah dipahami

A: Apakah anda selalu menggunakan Mendeley dalam tugas-tugas anda, sehingga Anda juga menggunakan Mendeley dalam skripsi anda

B: Ya saya selalu menggunakan Mendeley dalam tugas-tugas anda, sehingga Anda juga menggunakan Mendeley dalam skripsi anda

A: Apakah antusias dosen dan teman anda merekomendasikan Mendeley untuk mengatur kutipan dan referensi mempengaruhi anda untuk menggunakan Mendeley dalam skripsi anda?

B: Ya benar, karena antusias dosen saya untuk menginstal Mendeley untuk membuat kutipan dan referensi mempengaruhi anda untuk menggunakan Mendeley dalam skripsi

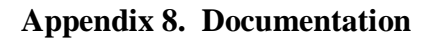

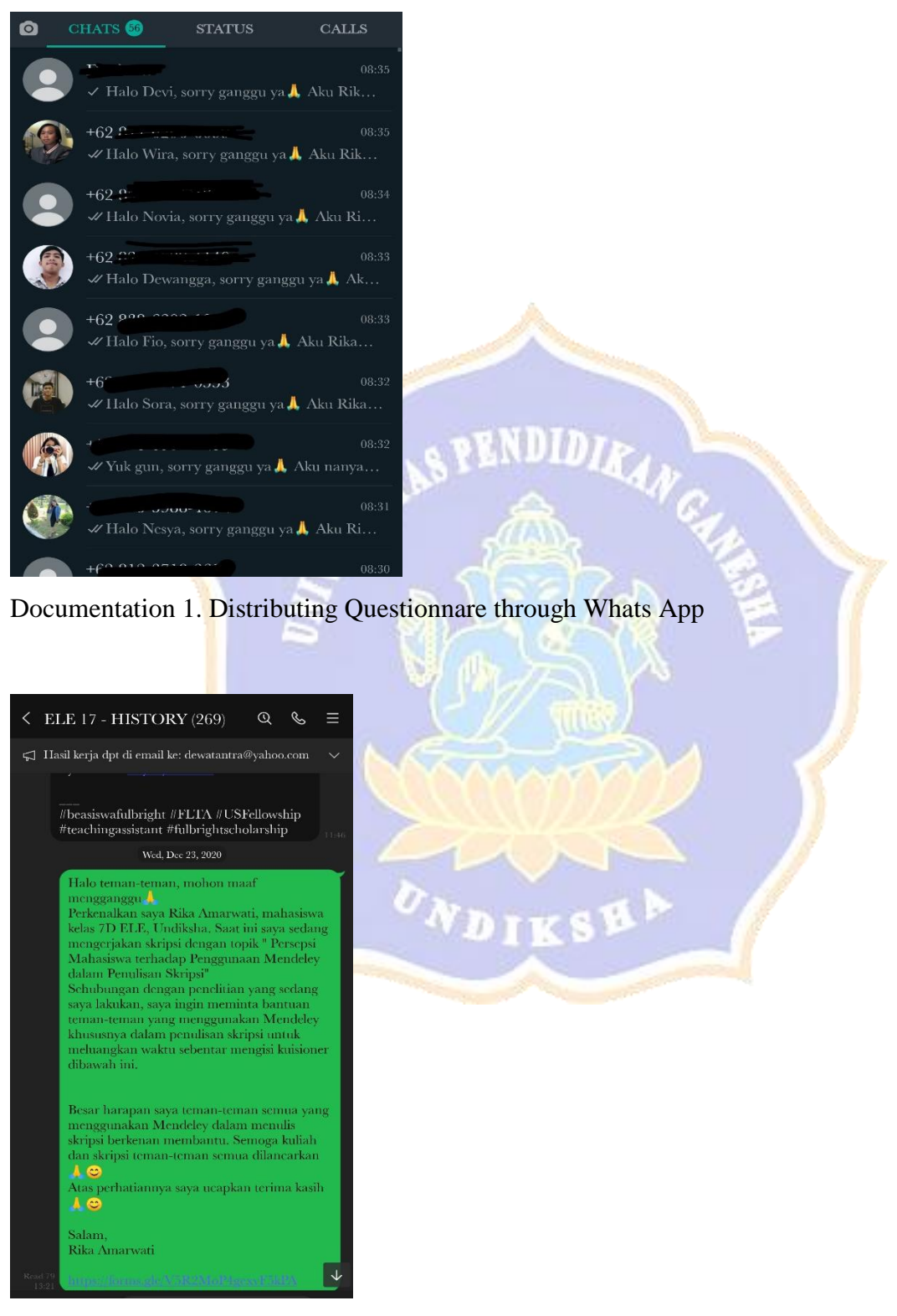

Documentation 2. Distributing Questionnare through Line Group

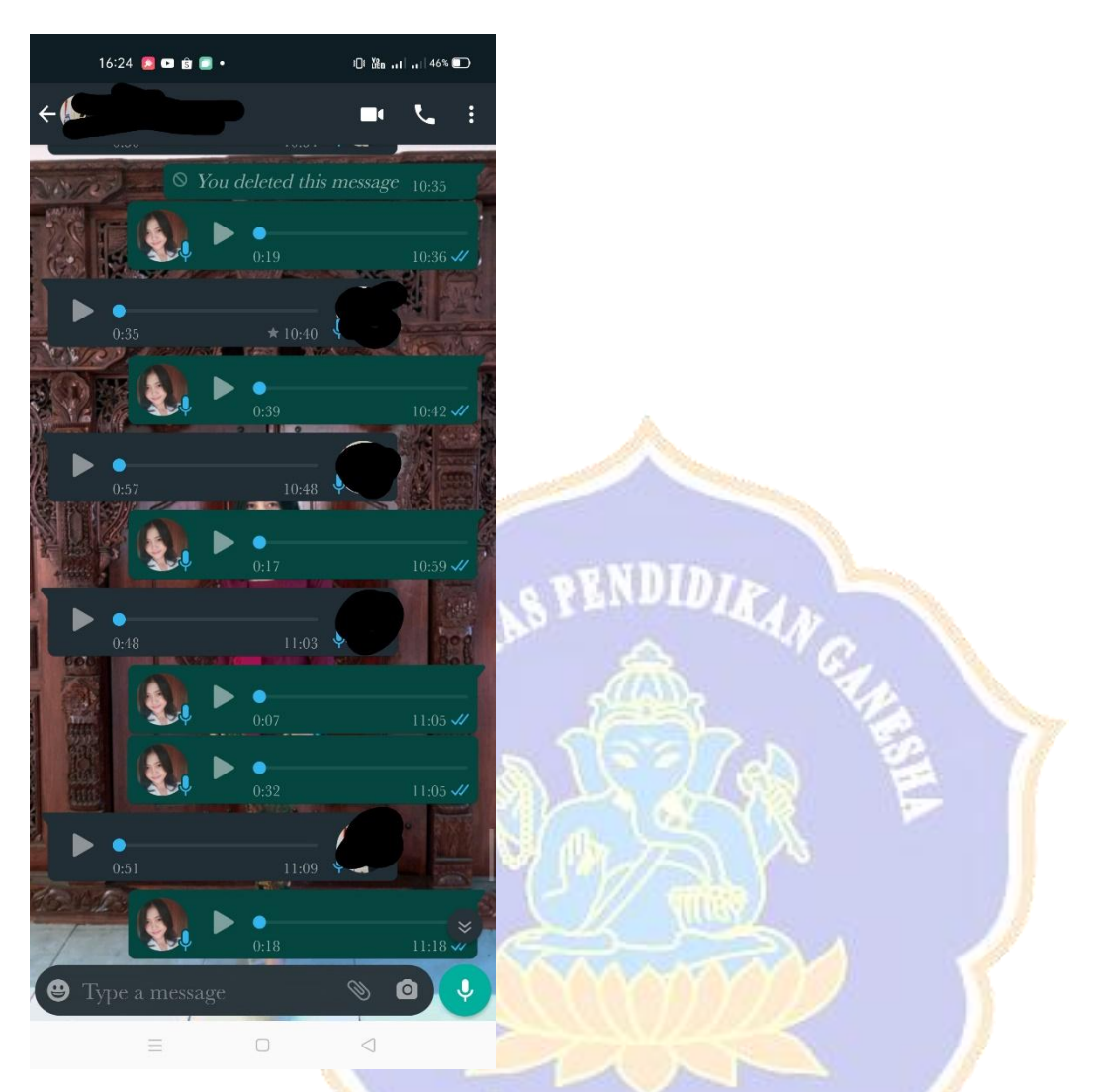

Documentation 3. Interview with the 1<sup>st</sup> respondent through WhatsApp Voice note 化混合

'n. c 1 di

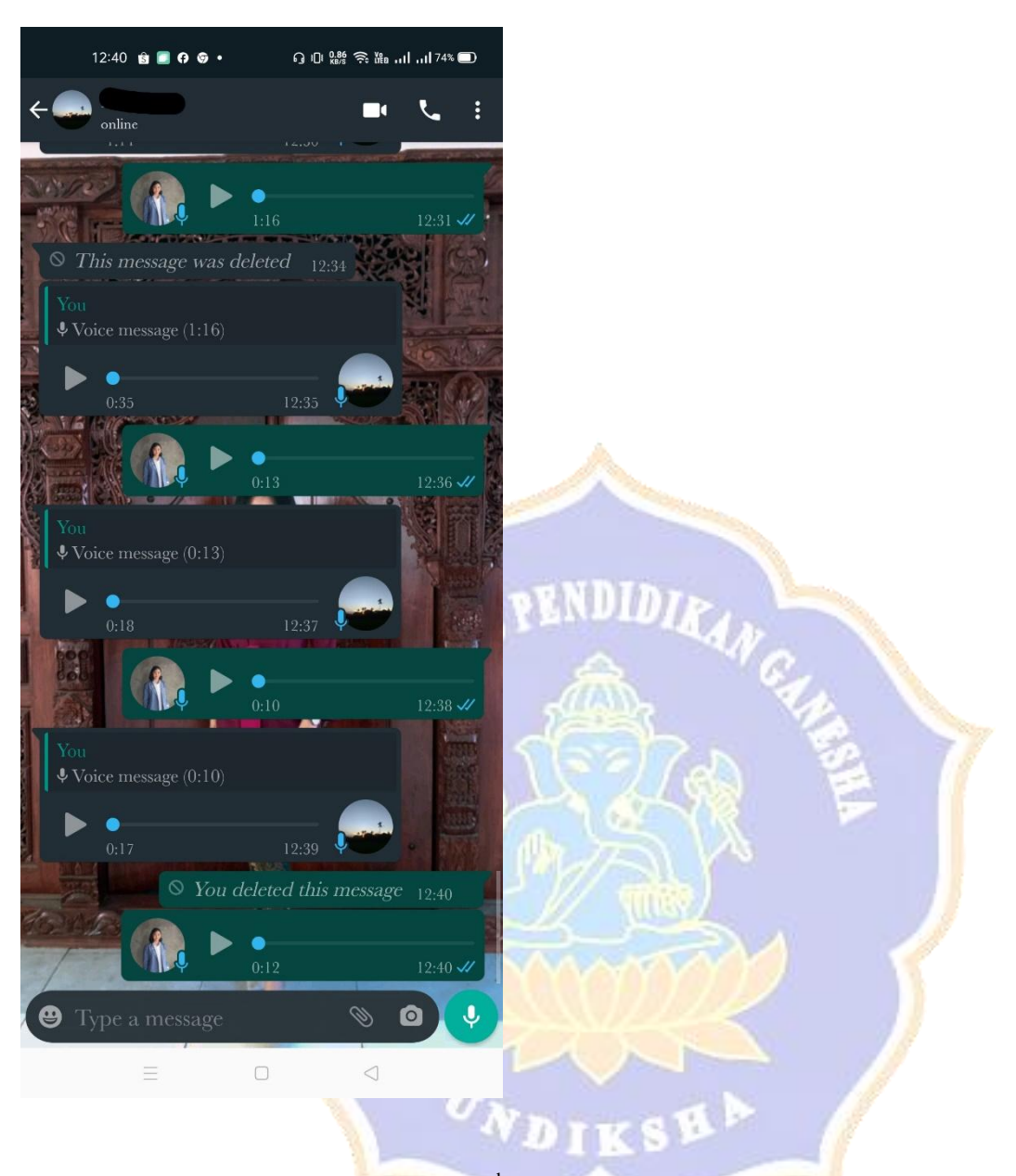

Documentation 4. Interview with the 2<sup>nd</sup> respondent through WhatsApp Voice note

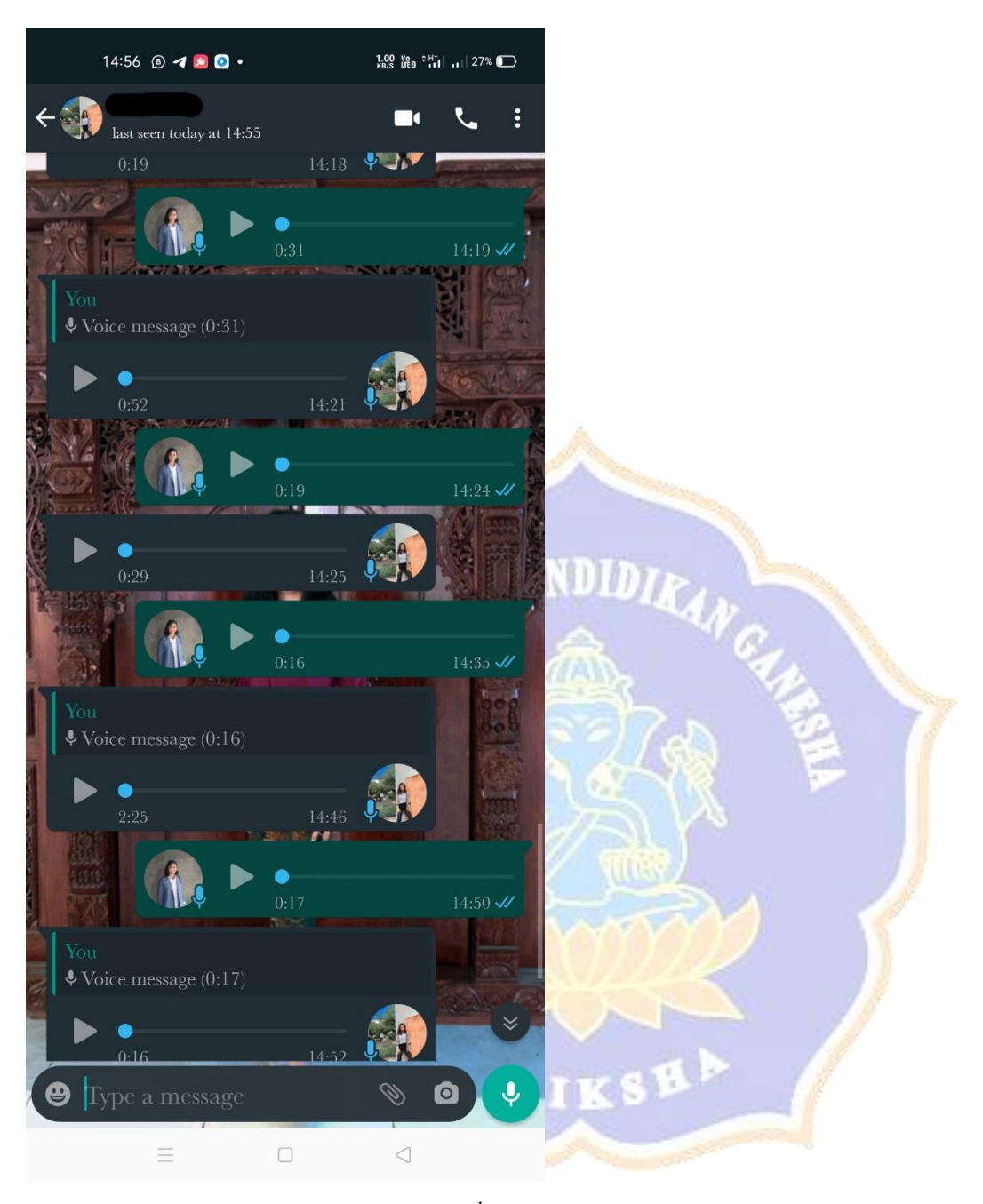

Documentation 5. Interview with the 3<sup>rd</sup> respondent through WhatsApp Voice note

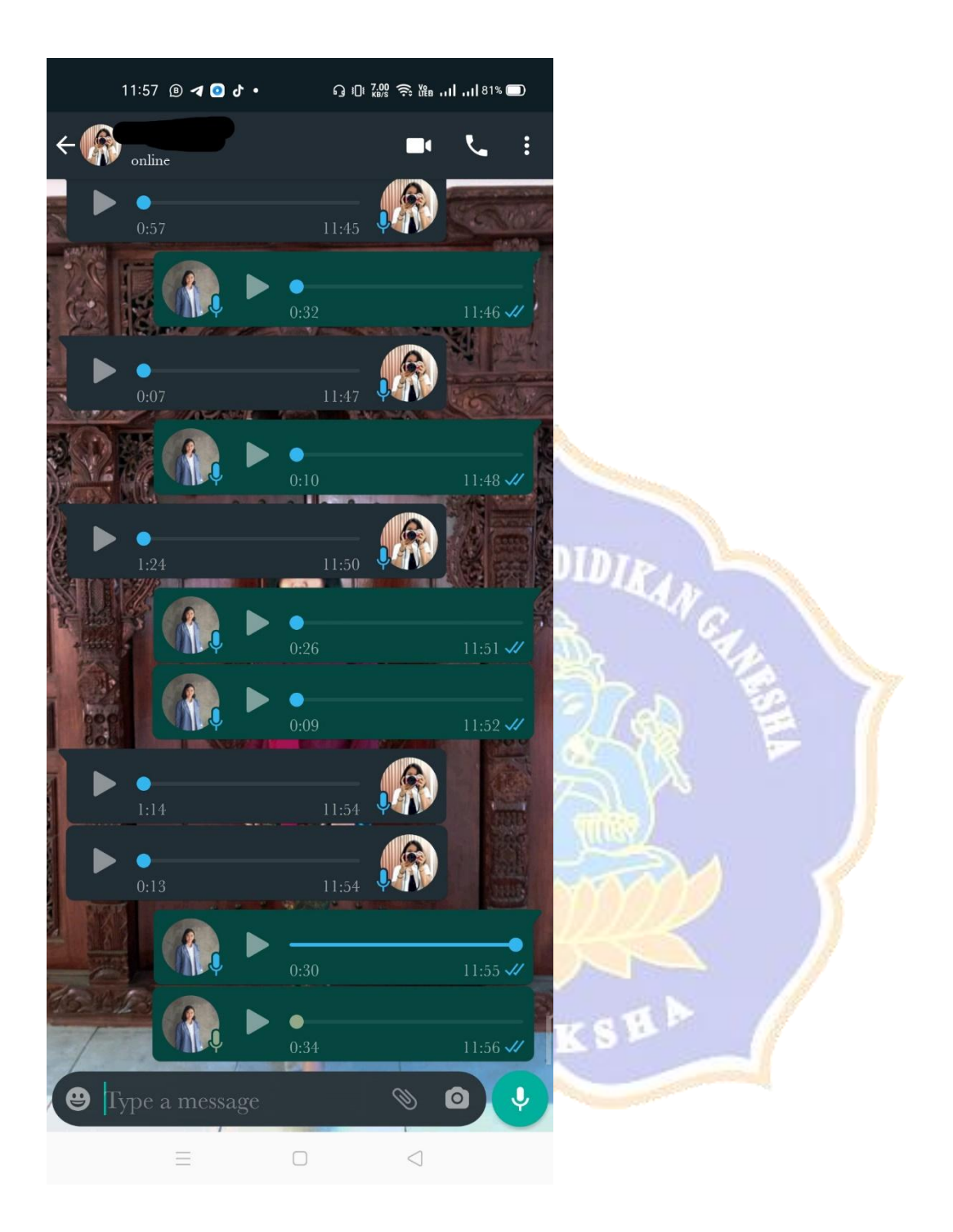

Documentation 6. Interview with the  $4<sup>th</sup>$  respondent through WhatsApp Voice note

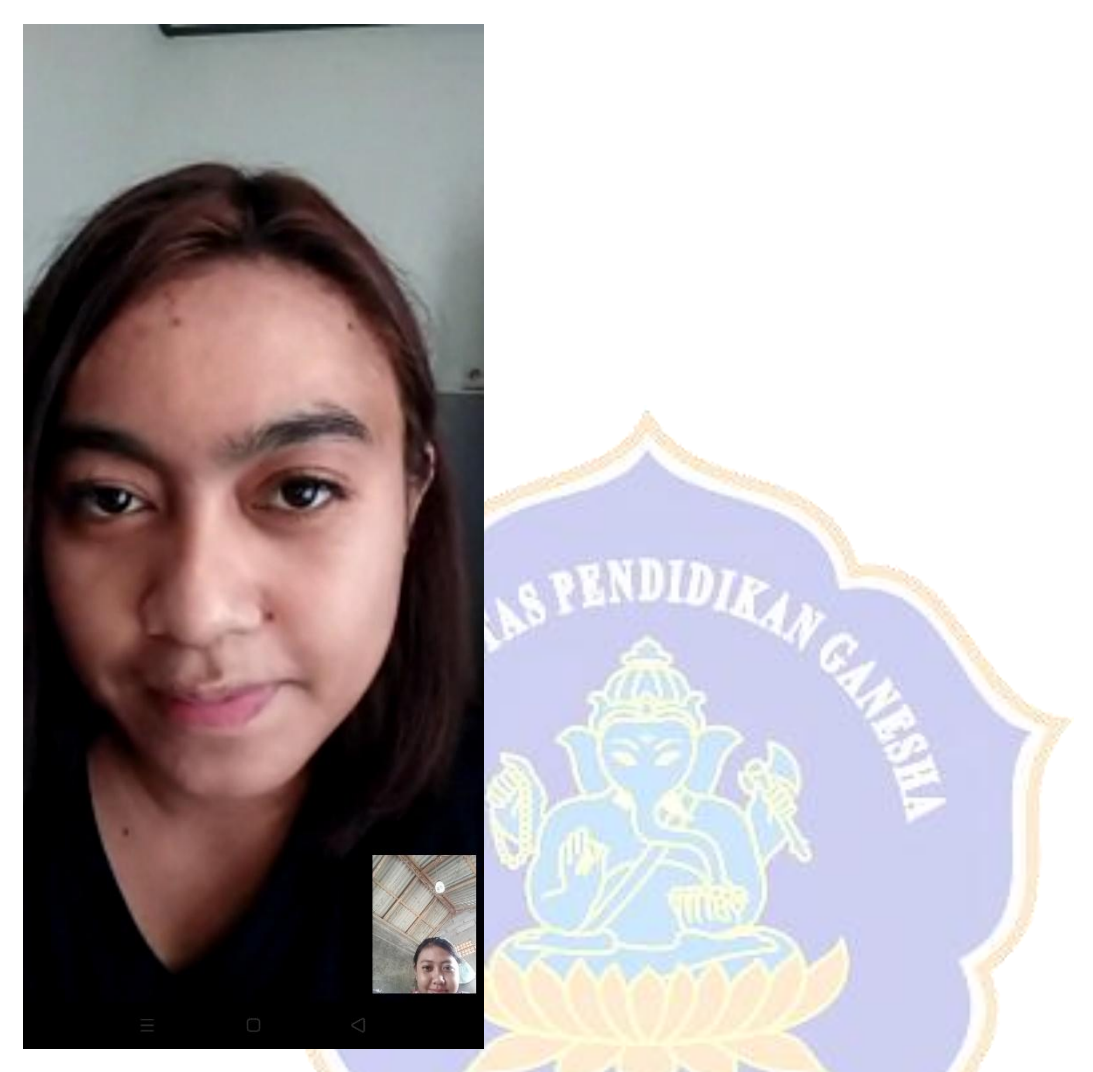

Documentation 7. Interview with the 5<sup>th</sup> respondent through WhatsApp Video Call

NDIKSHP